# **UNIVERSIDAD LUTERANA SALVADOREÑA FACULTAD DE CIENCIAS DEL HOMBRE Y LA NATURALEZA**

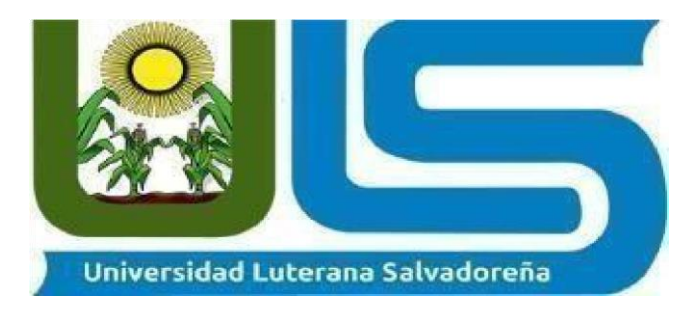

# **ASIGNATURA:**

"Ingeniería de software"

### **TEMA:**

"Creación de un videojuego con Python y Pygame"

(Dragón Ball Game)

### **DOCENTE:**

"Lesbia María Mancía Sandoval"

### **INTEGRANTES DE GRUPO:**

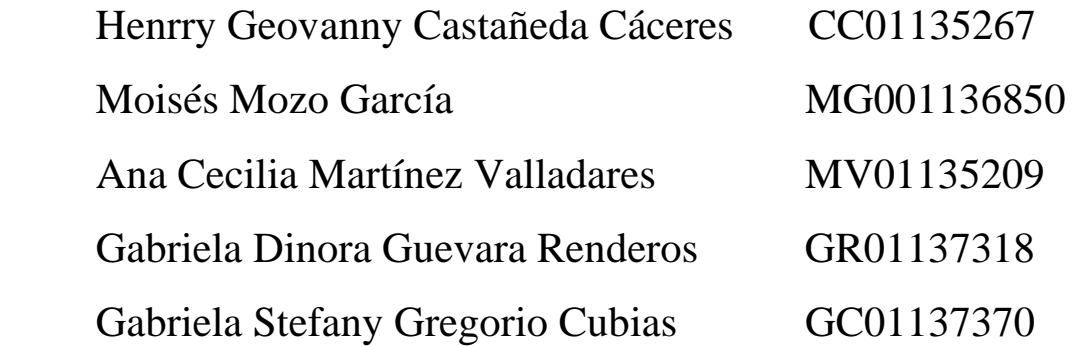

**FECHA DE ENTREGA: 23/11/2022**

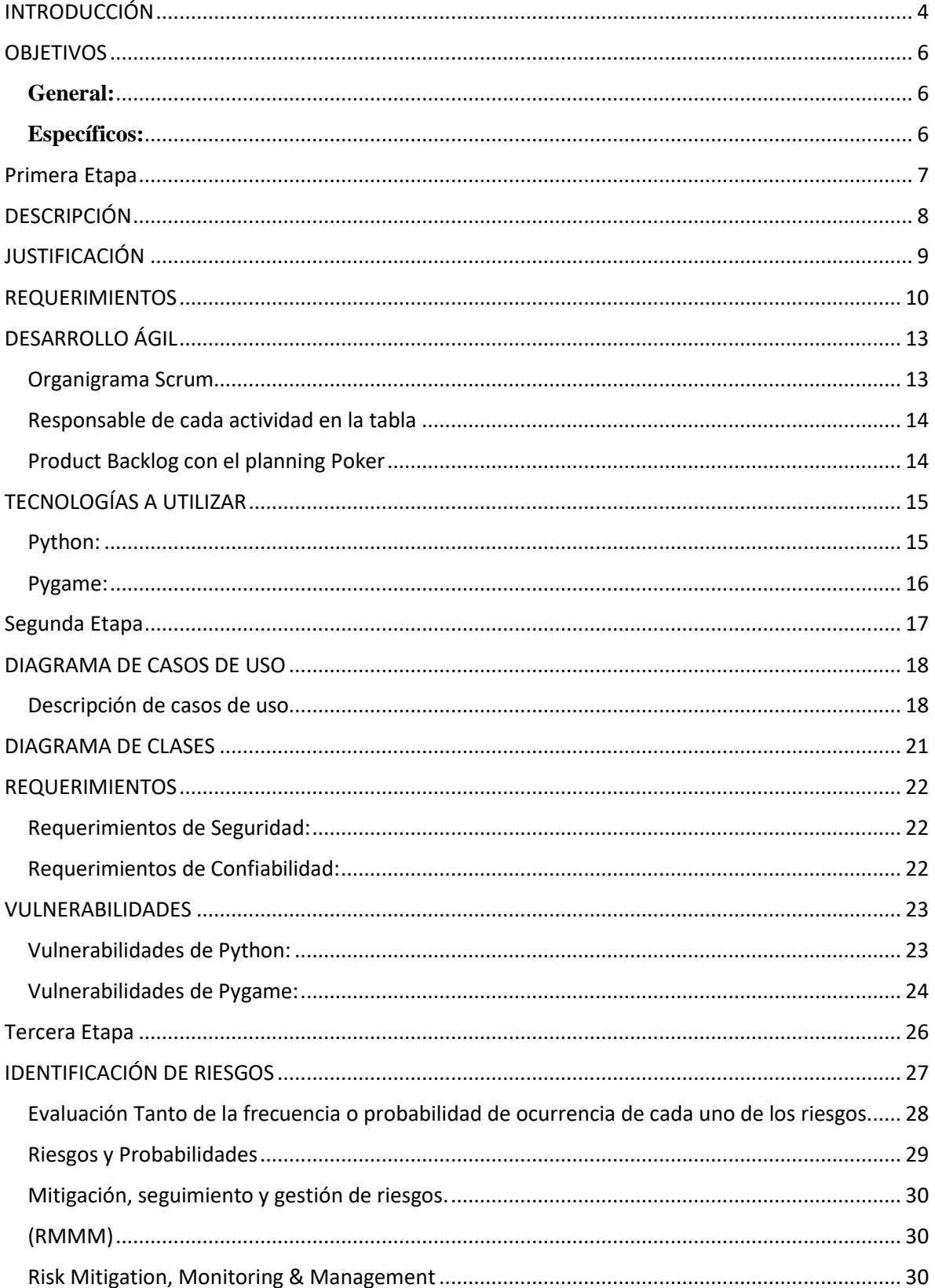

## Indice

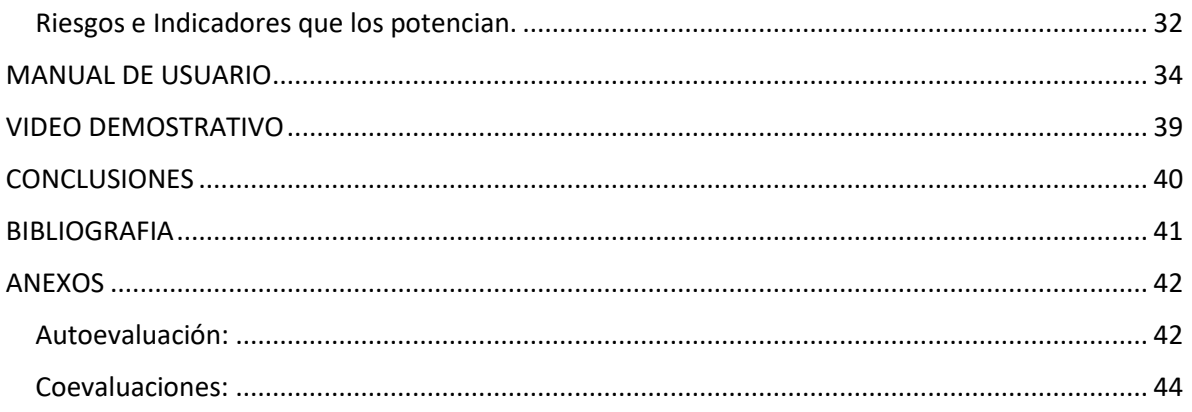

#### **INTRODUCCIÓN**

<span id="page-3-0"></span>Con el reciente aumento en las tecnologías y la eliminación en su mayor parte de la brecha digital dentro de El Salvador, así como también en la mayor parte del mundo. Se nos delega la responsabilidad y el compromiso de abrir más las posibilidades a las personas que por a o b razón inmiscuyen en el mundo de la programación y la informática. Para de alguna manera nutrir de nuevos conocimientos a ellos como a los que nos corresponde compartir.

Es por ello que como muestra de las infinitas posibilidades que existen esta ocasión compartimos un proyecto que al principio podría parecer tedioso y luego tornarse divertido y desafiante pues cuando se empieza todo parece imposible. Más solo falta perseverancia.

Es sorprendente aprender lo mucho que se puede lograr con un lenguaje de programación y una librería. En esta ocasión hablamos de Python y la librería Pygame. Y si, hablamos de la creación de un videojuego. Cosa que es posible a partir de Python ya que no se puede esperar menos de un lenguaje de programación que fue utilizado para desarrollar y diseñar Netflix.

A su vez se hará una representación de la metodología ágil Scrum, una maravillosa herramienta de gestión de proyecto que nos impulsará y ayudará a trabajar de la mejor manera posible como grupo. Asignándonos un papel dentro de este, el cual sin duda deberemos desempeñar con mucho esfuerzo y esmero para que el resultado de este proyecto sea de la más alta calidad.

Llegados a una segunda etapa del proyecto, entramos en un rol de diseño e investigación tanto como para nuestro videojuego, así como también para nuestras herramientas, a su vez se profundiza en las dificultades y vulnerabilidades de las herramientas previamente elegidas.

Dado el hecho de que en esta segunda etapa también entramos en la responsabilidad para garantizar confiabilidad y seguridad, la investigación para cumplir con estos requerimientos se ve reflejado en este apartado. Es por ello, que, aunque es una etapa pequeña es considerada como el corazón de lo que se espera hacer. Mostrando que si bien es cierto las herramientas a usar tiene sus defectos, se está enfocado totalmente con el cumplimiento de dichos requerimientos para generar mayor confianza al consumidor.

Así mismo se mostrará la forma correcta de diseño de software haciendo uso de Diagramas de Caso de Uso y Diagramas de Clases y la importancia que representan y como este proceso nos permite tener orden y claridad durante el desarrollo.

Como el cualquier diseño es importante tener en cuenta que todo proyecto tiene sus riesgos y que identificarlos es de suma importancia. Por ello en la tercera etapa se hace una identificación de todas las posibilidades. Claro, con el fin de generar contramedidas que nos permitan defendernos o de ser posible impedir que estos riesgos se materialicen.

Por ello y por la seguridad que todo proyecto debe tener en esta última etapa se ve desarrollado una serie de evaluaciones de riesgos las probabilidades y el impacto que podría tener cada uno de estos riesgos.

Y como nada de esto sería útil sino se genera una solución. En este fragmento final se crea un cuadro de mitigación, seguimiento y gestión de riesgos para evitar o solucionar un riesgo.

El trabajo en equipo es duro. Pero si se utiliza el método correcto para el diseño la carga se hace menos. El orden y el cumplimiento de los requisitos que este exige es la clave del éxito en el diseño.

#### **OBJETIVOS**

#### <span id="page-5-1"></span><span id="page-5-0"></span>**General:**

• Desarrollar un videojuego estable y funcional, enfocándonos principalmente en el uso del lenguaje de programación Python y la librería de Pygame hacienda uso de metodología de gestión y Desarrollo de proyectos.

#### <span id="page-5-2"></span>**Específicos:**

- Hacer uso de la metodología Scrum para el desarrollo y organización del proyecto.
- Crear un videojuego 2d totalmente funcional, fácil de entender, con sus personajes, paisajes y animaciones.
- Listar todas las vulnerabilidades de las herramientas a utilizar para así garantizar la confiabilidad y seguridad del software a desarrollar.
- Desarrollar los requerimientos del proyecto para una mejor funcionalidad y todos los procesos requeridos para el desarrollo de un videojuego.
- Aplicar los diferentes conceptos de diseño, de programación y de gestión de proyectos adquiridas durante la carrera para el desarrollo del proyecto.

<span id="page-6-0"></span>**Primera Etapa**

#### **DESCRIPCIÓN**

#### <span id="page-7-0"></span>**"Creación de un videojuego con Python y Pygame"**

#### **(Dragón Ball Game)**

En el siguiente proyecto de la materia de Ingeniería de Software, se llevará a cabo la creación de un videojuego. Este proyecto enfoca sus esfuerzos a la creación de un videojuego 2D, del género de combate, el cual hace uso de la temática de la serie de Anime Dragón Ball, en este videojuego podremos combatir con uno de los personajes.

Dicho programa se hará por medio de los lenguajes de programación llamados Python. El cual se caracteriza por ser un lenguaje sencillo de leer y escribir debido a su alta similitud con el lenguaje humano. Y luego está Pygame, que es una librería para el desarrollo de videojuegos en segunda dimensión 2D que complementa perfectamente los diseños de Python y está basada en SDL, que es una librería que nos provee acceso de bajo nivel al audio, teclado, ratón y al hardware gráfico de nuestro ordenador.

Estos en conjunto nos permitirán desarrollar el juego con un entorno gráfico 2D perfectamente funcional donde el jugador podrá mover hacia las cuatro direcciones a su personaje, atacando a la AI. Así mismo nos permitirán programar cada uno de los movimientos de los personajes y el entorno de una manera sencilla pero divertida y emocionante.

Este videojuego contará con la interacción de 2 personajes en pantalla principal, los cuales poseerán una barra de vida para cada uno de ellos la cual se actualizará a medida que pase el tiempo y uno o el otro vayan sufriendo daño, hasta que una de las dos entidades quede a cero bien podrá perder o ganar. Haciendo uso exclusivo del teclado para realizar movimientos y ataques por medio siempre de Pygame.

#### **JUSTIFICACIÓN**

<span id="page-8-0"></span>Después de la implementación de Python en una de las plataformas digitales más grandes de la historia como es Netflix muchos se han preguntado qué más tiene que ofrecer este lenguaje y si se pueden lograr mejores cosas. Y es de mencionar que el límite es el cielo y la imaginación humana.

En vista de la creciente demanda de las formas de cómo utilizar lenguajes de programación se ha decidido traer a colación a Python. Lenguaje que en los últimos años ha tenido un crecimiento en su demanda. Así como también en la necesidad de saber que más se puede lograrlo con él.

Por ello como grupo nos vimos en la necesidad de compartir la creación de un videojuego 2D donde el actor principal es dicho lenguaje. Para ello también se muestra la versatilidad del lenguaje con distintas librerías como es el uso de Pygame en esta ocasión.

## **REQUERIMIENTOS**

<span id="page-9-0"></span>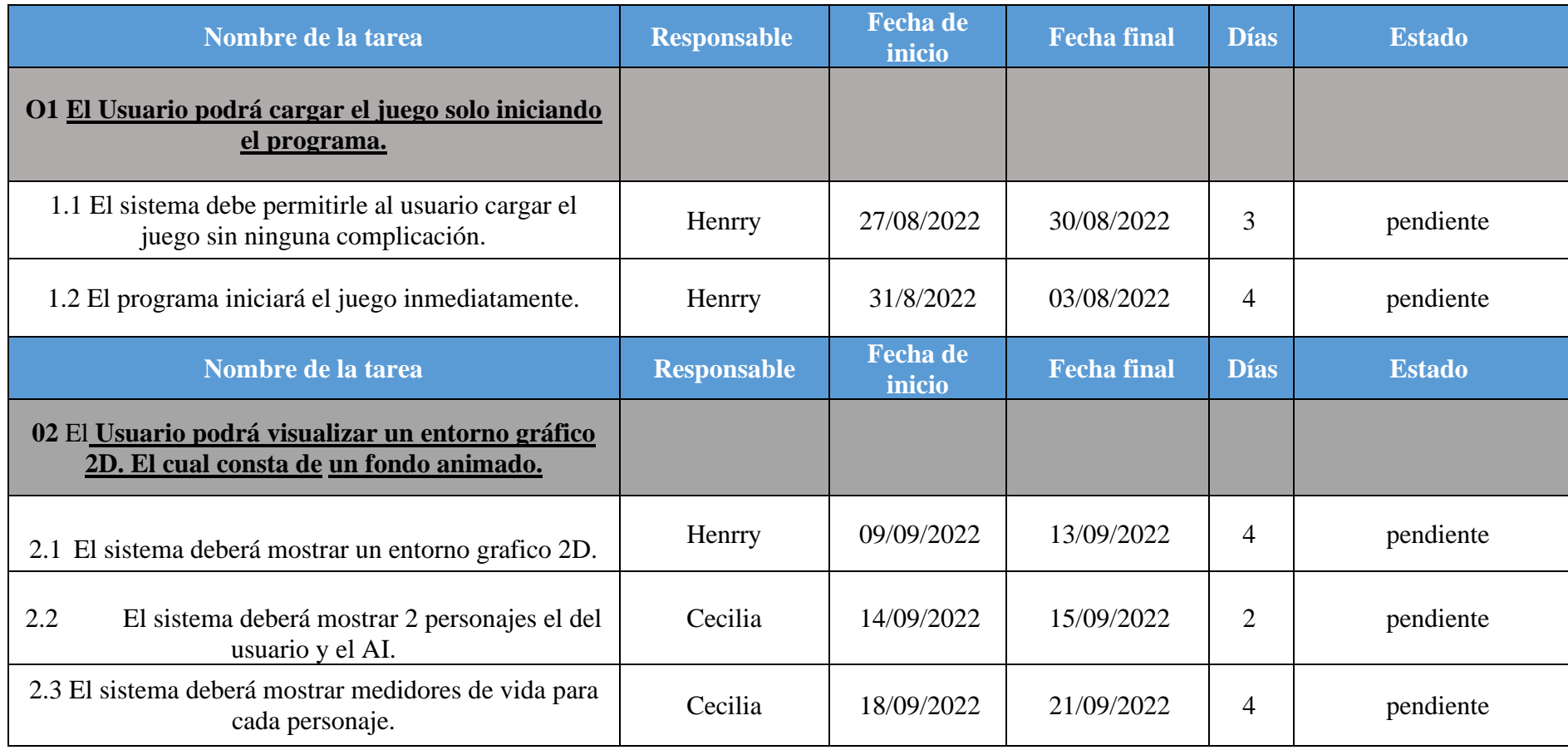

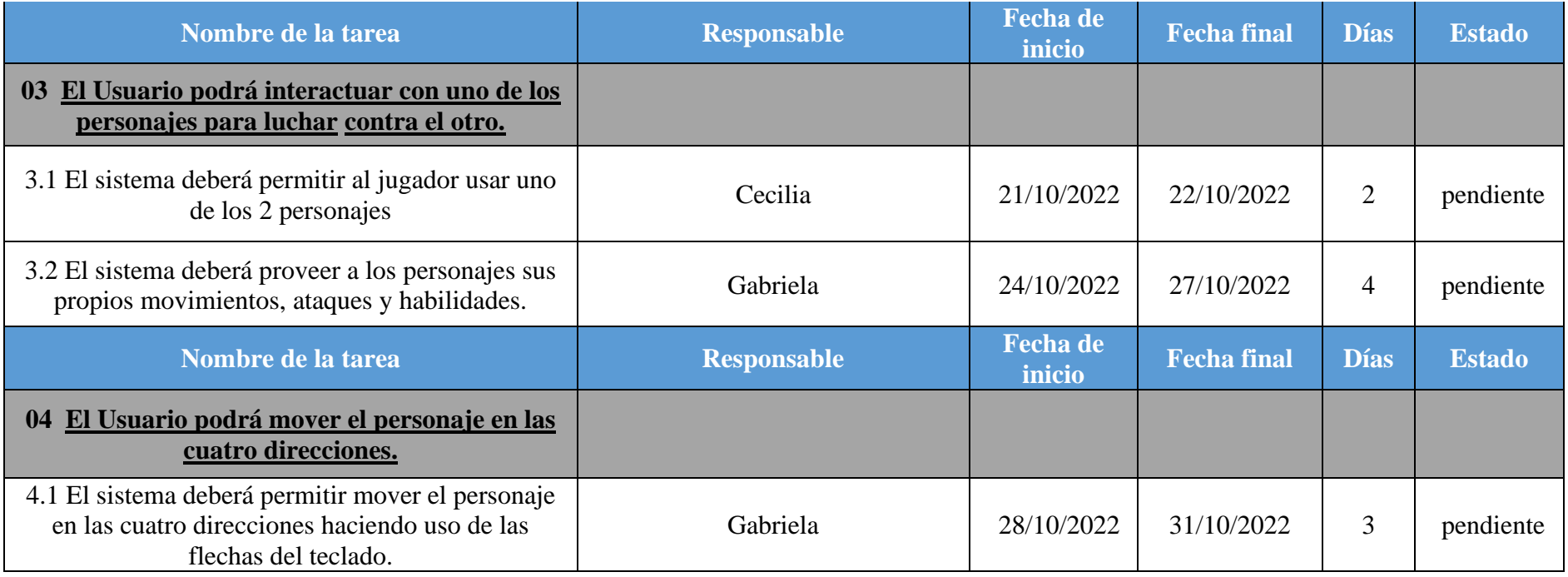

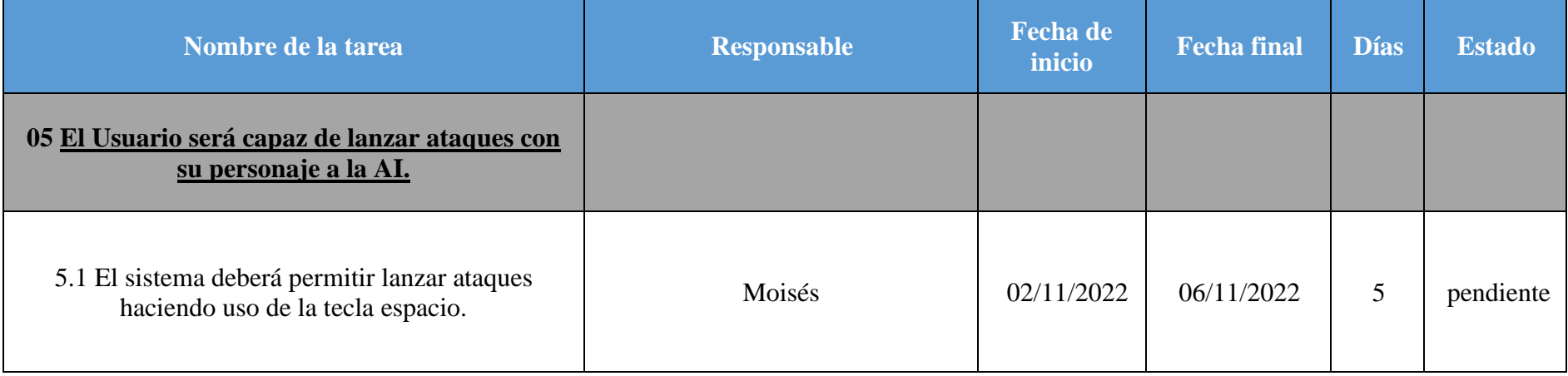

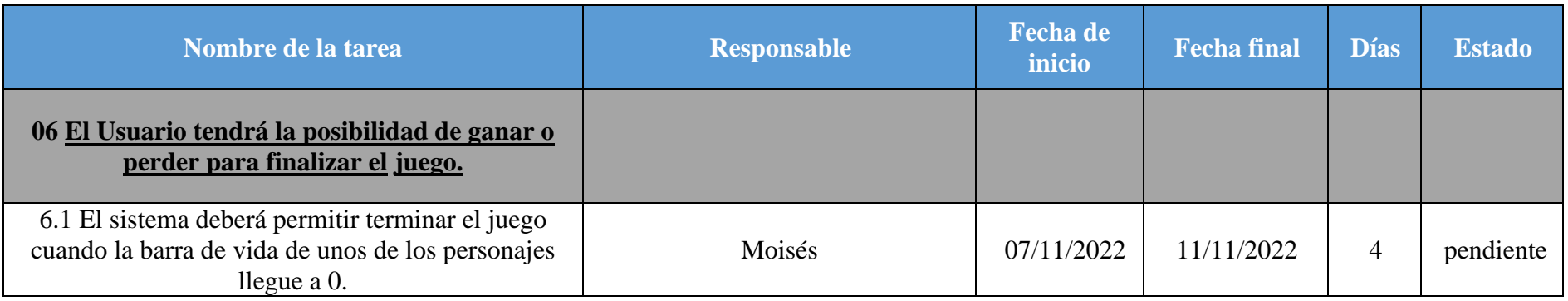

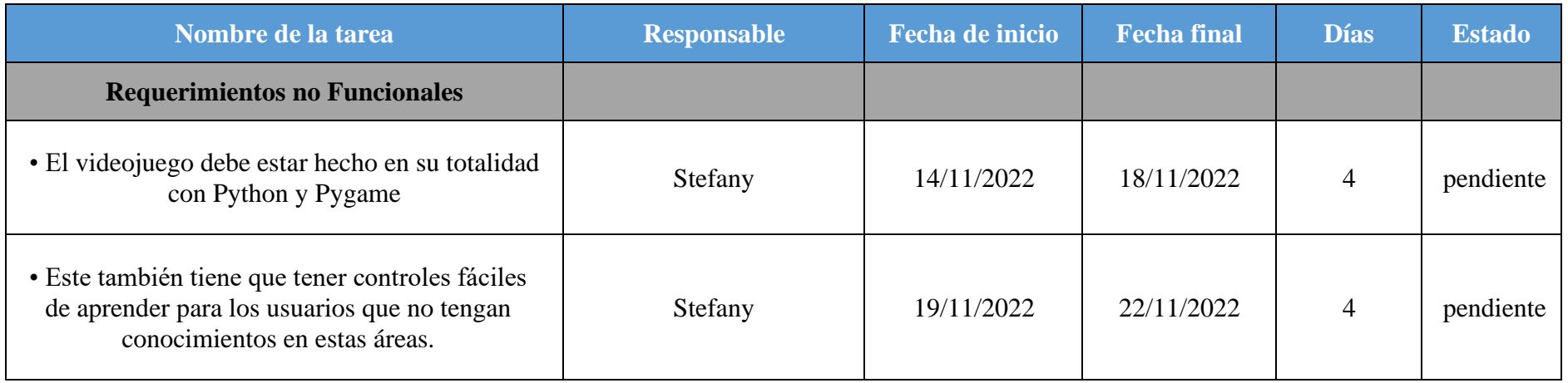

### **DESARROLLO ÁGIL**

<span id="page-12-1"></span><span id="page-12-0"></span>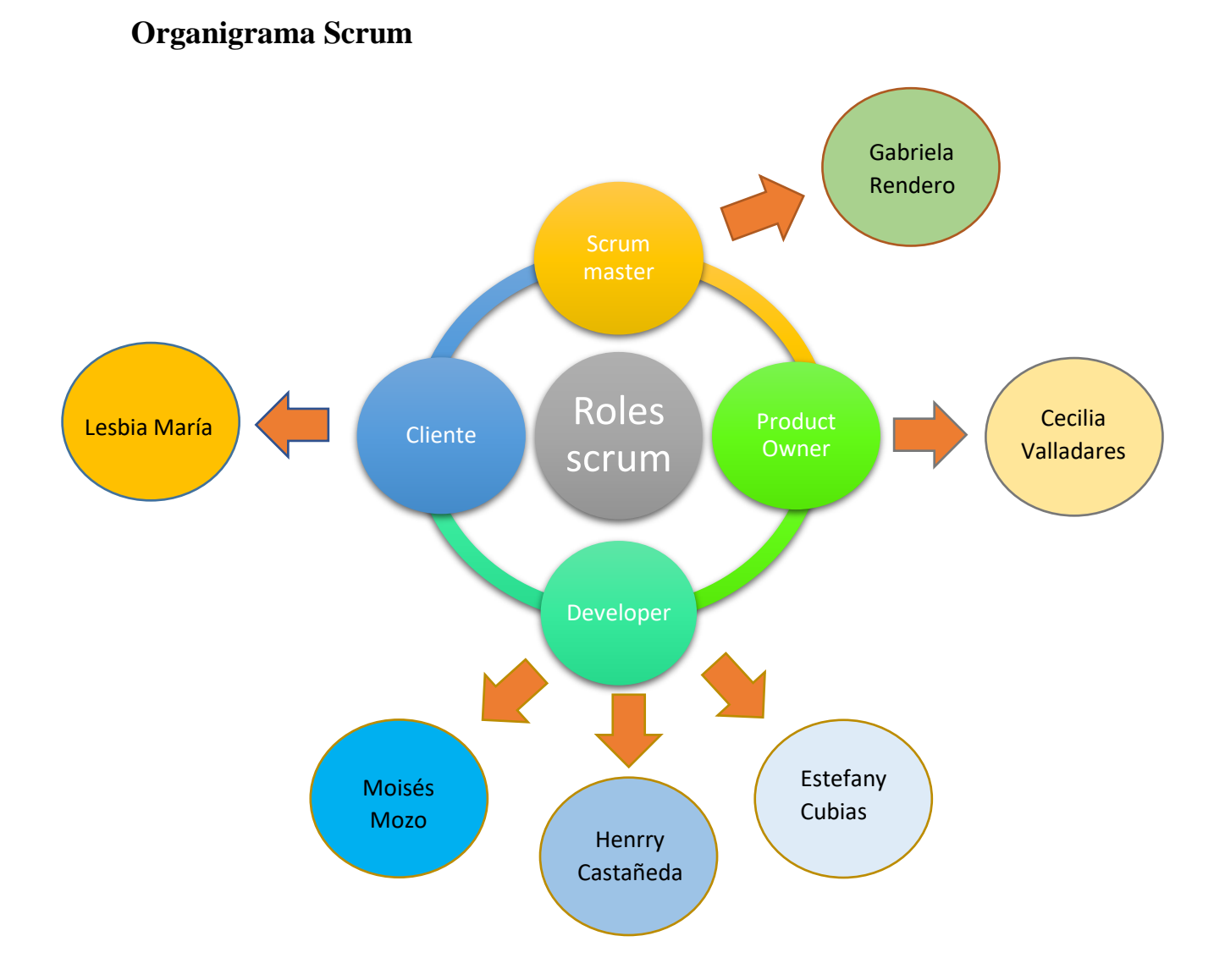

### **Responsable de cada actividad en la tabla**

<span id="page-13-0"></span>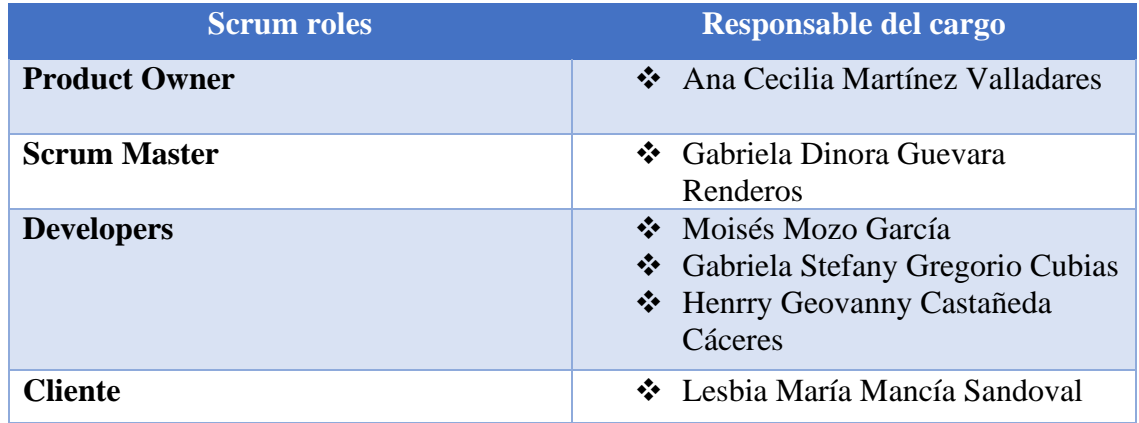

### **Product Backlog con el planning Poker**

<span id="page-13-1"></span>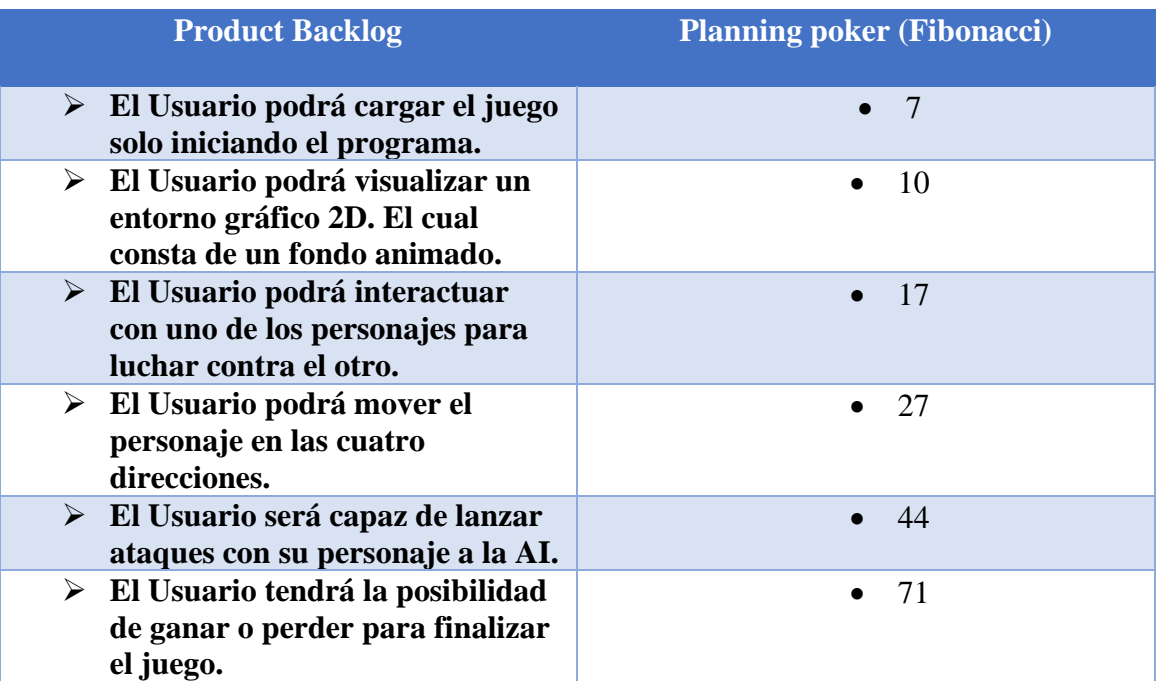

Product Backlog con el planning poker inicial

### **TECNOLOGÍAS A UTILIZAR**

#### <span id="page-14-1"></span><span id="page-14-0"></span>**Python:**

Python es un lenguaje de programación de alto nivel que se utiliza para desarrollar aplicaciones de todo tipo. A diferencia de otros lenguajes como Java o .NET, se trata de un lenguaje interpretado, es decir, que no es necesario compilarlo para ejecutar las aplicaciones escritas en Python, sino que se ejecutan directamente por el ordenador utilizando un programa denominado interpretador, por lo que no es necesario "traducirlo" a lenguaje máquina.

Python se usará en este proyecto debido a que es un lenguaje sencillo de leer y escribir debido a su alta similitud con el lenguaje humano. Además, se trata de un lenguaje multiplataforma de código abierto y, por lo tanto, gratuito, lo que permite desarrollar software sin límites. Con el paso del tiempo, Python ha ido ganando adeptos gracias a su sencillez y a sus amplias posibilidades, sobre todo en los últimos años, ya que facilita trabajar con inteligencia artificial, big data, machine learning y data science, entre muchos otros campos en auge.

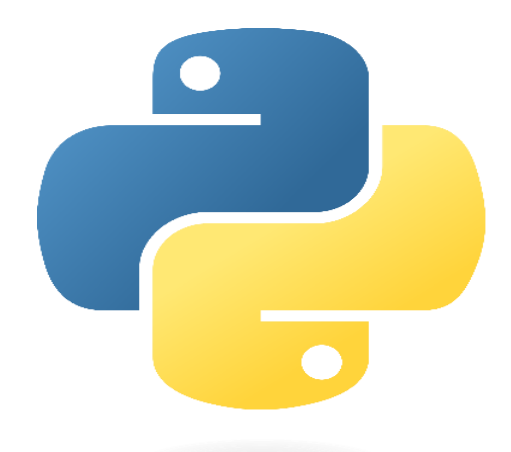

#### <span id="page-15-0"></span>**Pygame:**

Es una librería para el desarrollo de videojuegos en segunda dimensión 2D con el lenguaje de programación Python. Pygame está basada en SDL, que es una librería que nos provee acceso de bajo nivel al audio, teclado, ratón y al hardware gráfico de nuestro ordenador. Es un producto que funciona en cualquier sistema: Mac OS, Windows o Linux. El SDL son bibliotecas en lenguaje C para gestión de gráficos 2D (manipulación de las imágenes como objetos de 2D en el lienzo, es decir, la ventana), imágenes (ficheros de tipo jpg o png o tif), audio y periféricos a bajo nivel (teclado, ratón).

Es un conjunto de módulos del lenguaje Python que permiten la creación de videojuegos en dos dimensiones de una manera sencilla. Está orientado al manejo de sprites. Gracias al lenguaje, se puede prototipar y desarrollar rápidamente.

Se usará en este proyecto debido a que Mediante Pygame podemos utilizar sprites (objetos), cargar y mostrar imágenes en diferentes formatos, sonidos, etc. Además, al ser un módulo destinado a la programación de videojuegos se puede monitorizar el teclado o joystick de una manera bastante sencilla.

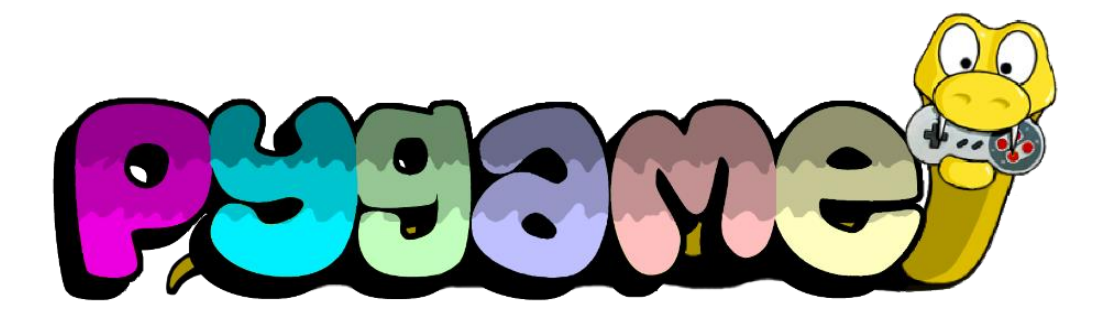

<span id="page-16-0"></span>**Segunda Etapa**

#### **DIAGRAMA DE CASOS DE USO**

<span id="page-17-0"></span>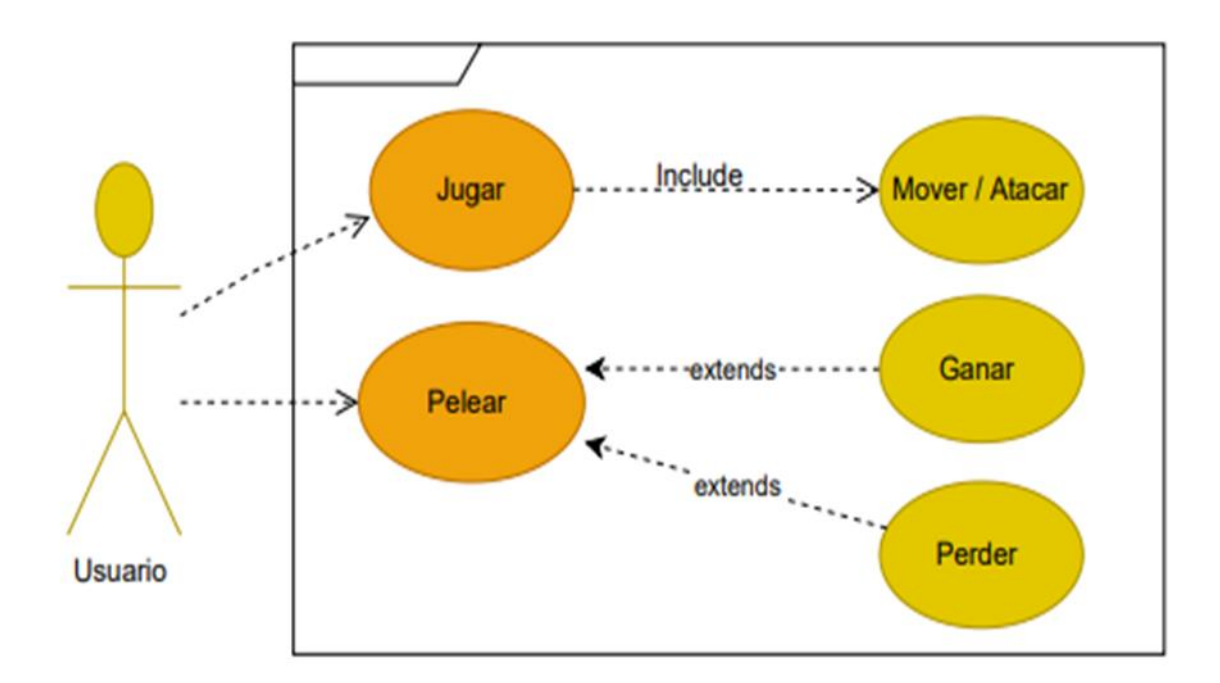

### **Descripción de casos de uso**

<span id="page-17-1"></span>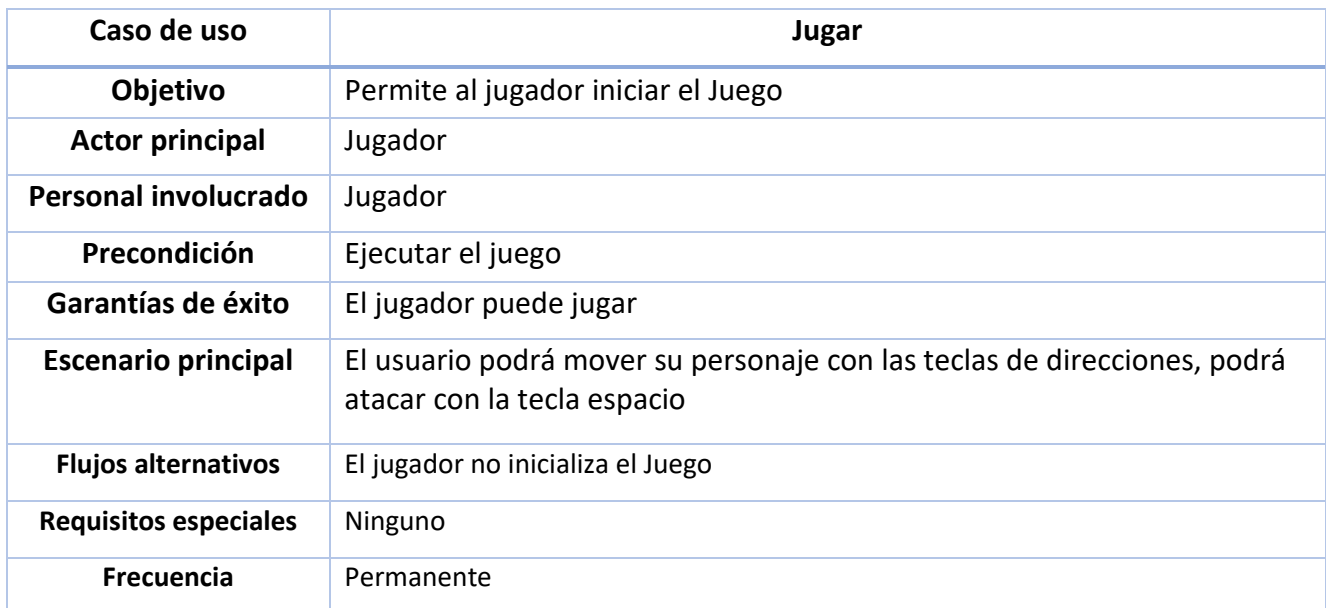

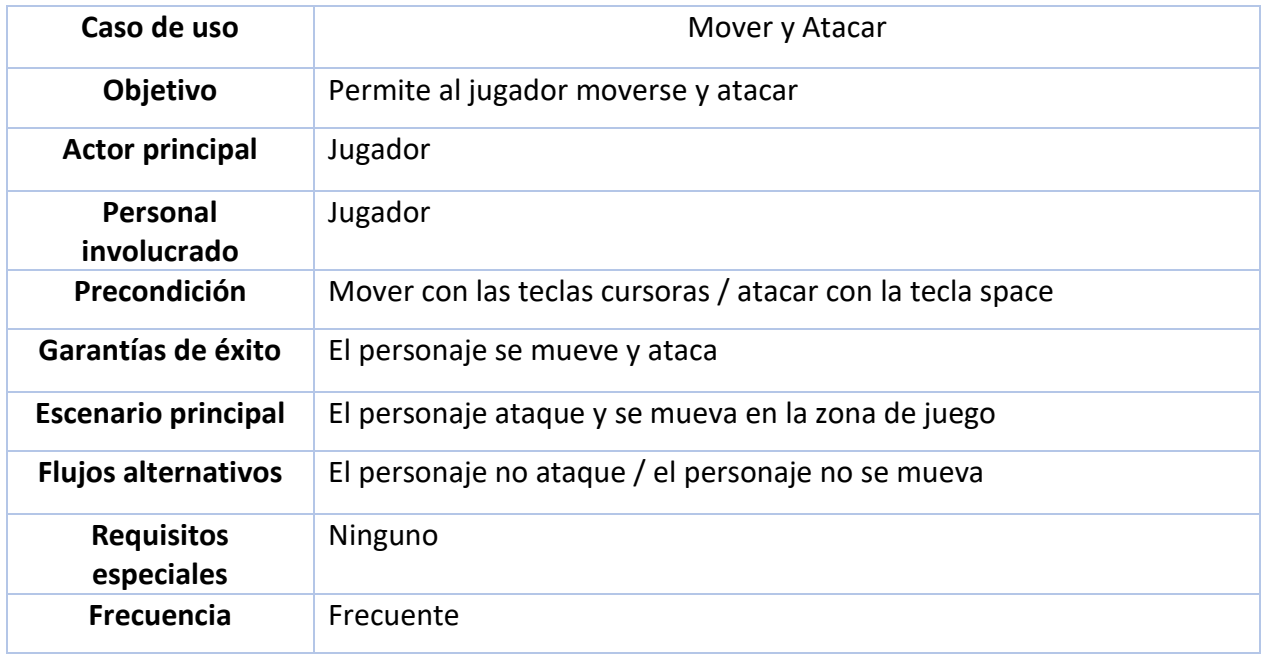

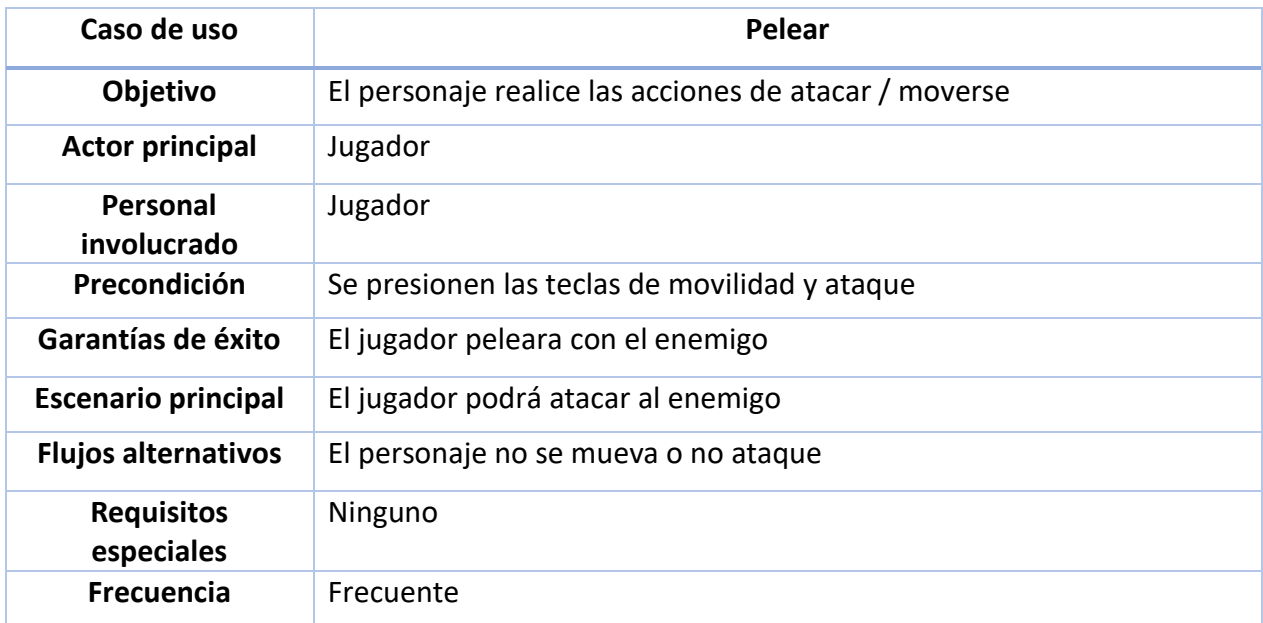

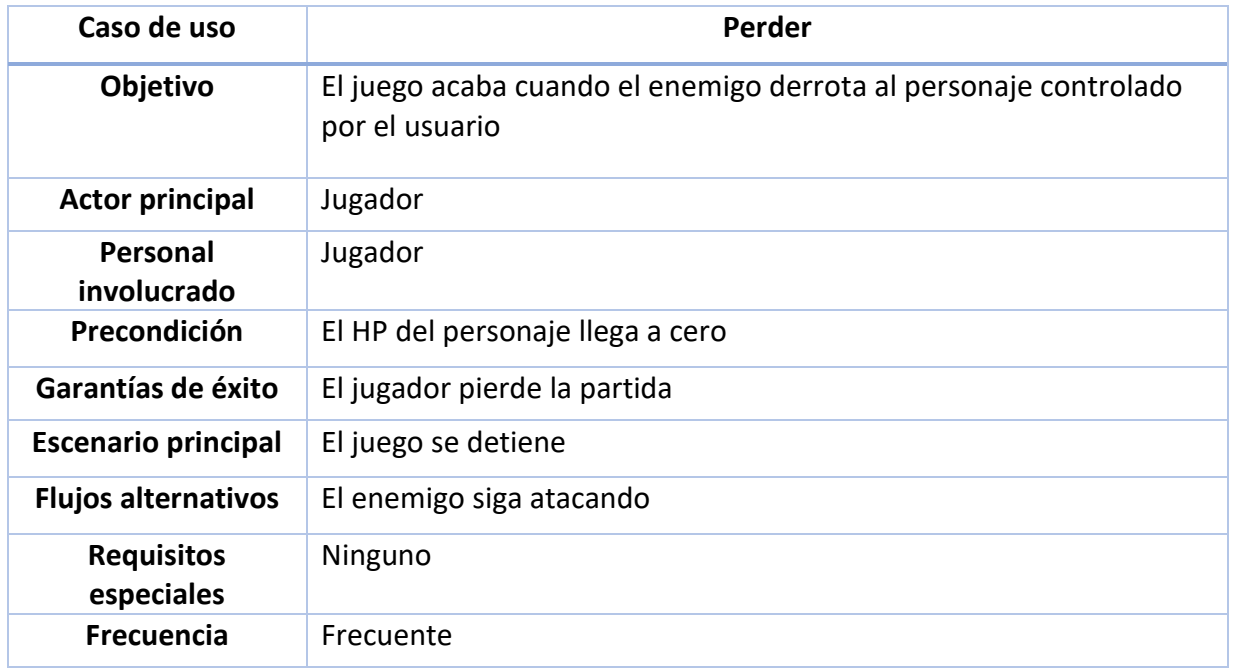

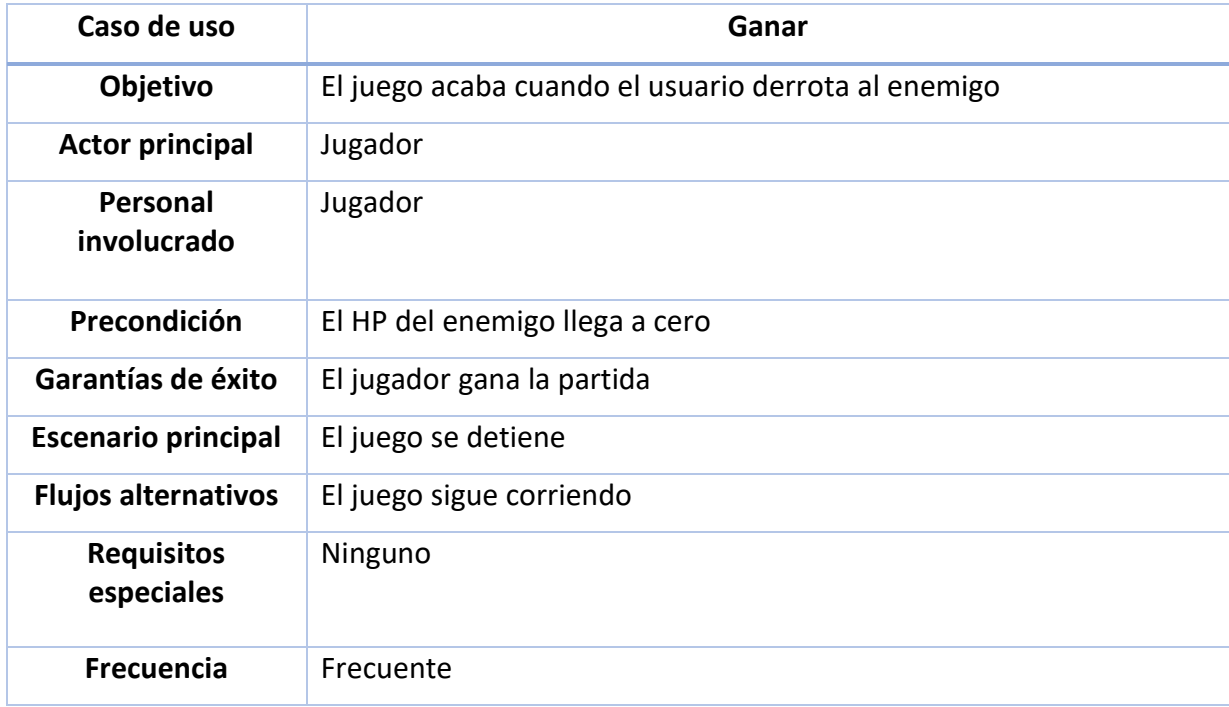

#### **DIAGRAMA DE CLASES**

<span id="page-20-0"></span>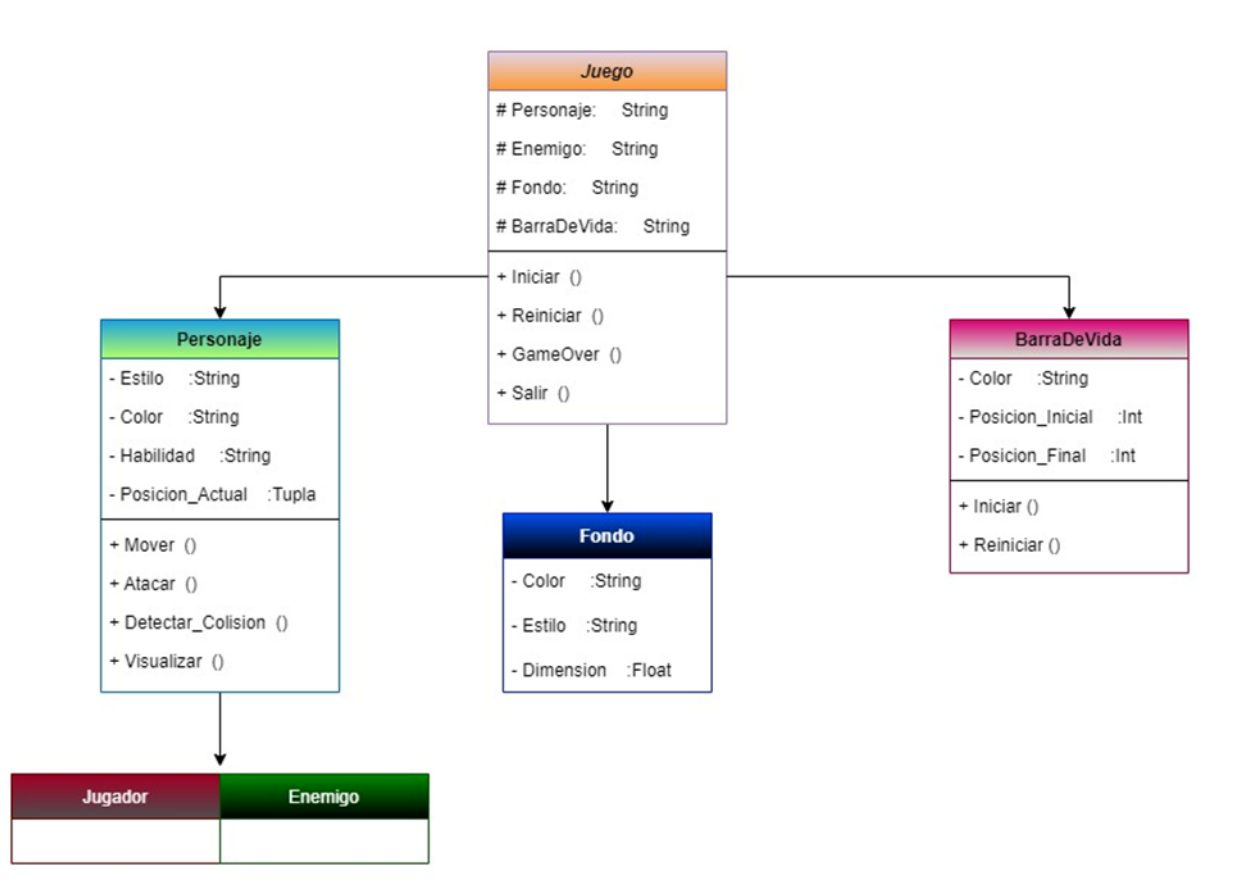

### **REQUERIMIENTOS**

## <span id="page-21-1"></span><span id="page-21-0"></span>**Requerimientos de Seguridad:**

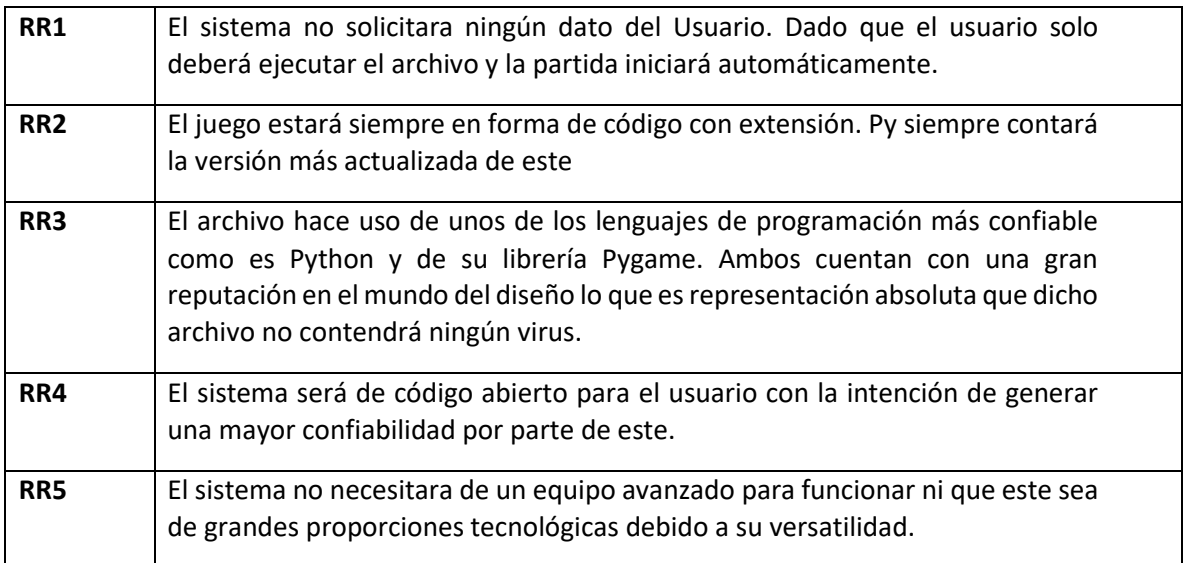

### <span id="page-21-2"></span>**Requerimientos de Confiabilidad:**

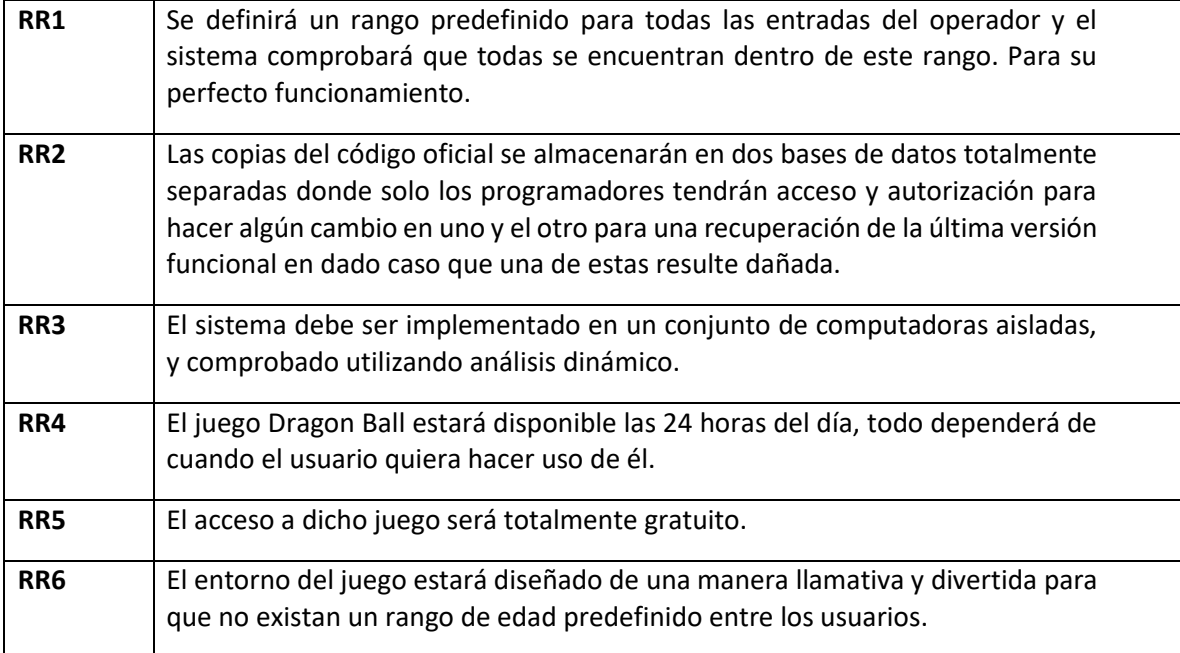

#### **VULNERABILIDADES**

# <span id="page-22-1"></span><span id="page-22-0"></span>**Vulnerabilidades de Python:**

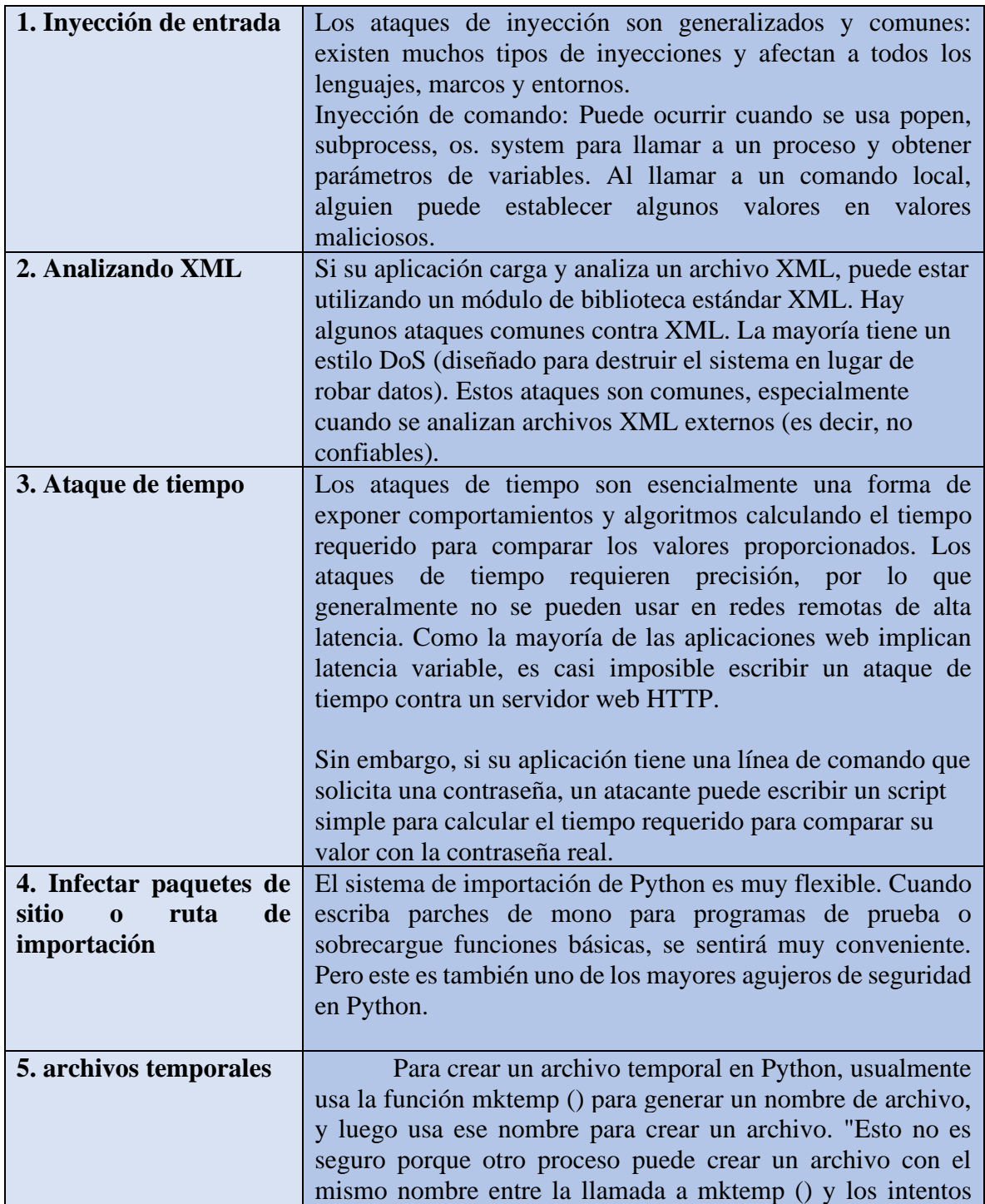

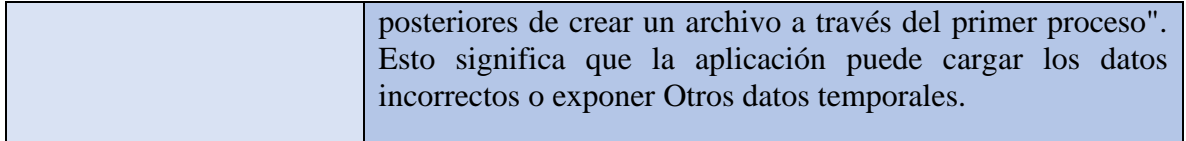

## <span id="page-23-0"></span>**Vulnerabilidades de Pygame:**

Es solamente un emulador de códigos Python que permite que un código adquiera una imagen en pantalla por lo que no representa vulnerabilidades.

<span id="page-25-0"></span>**Tercera Etapa**

# **IDENTIFICACIÓN DE RIESGOS**

<span id="page-26-0"></span>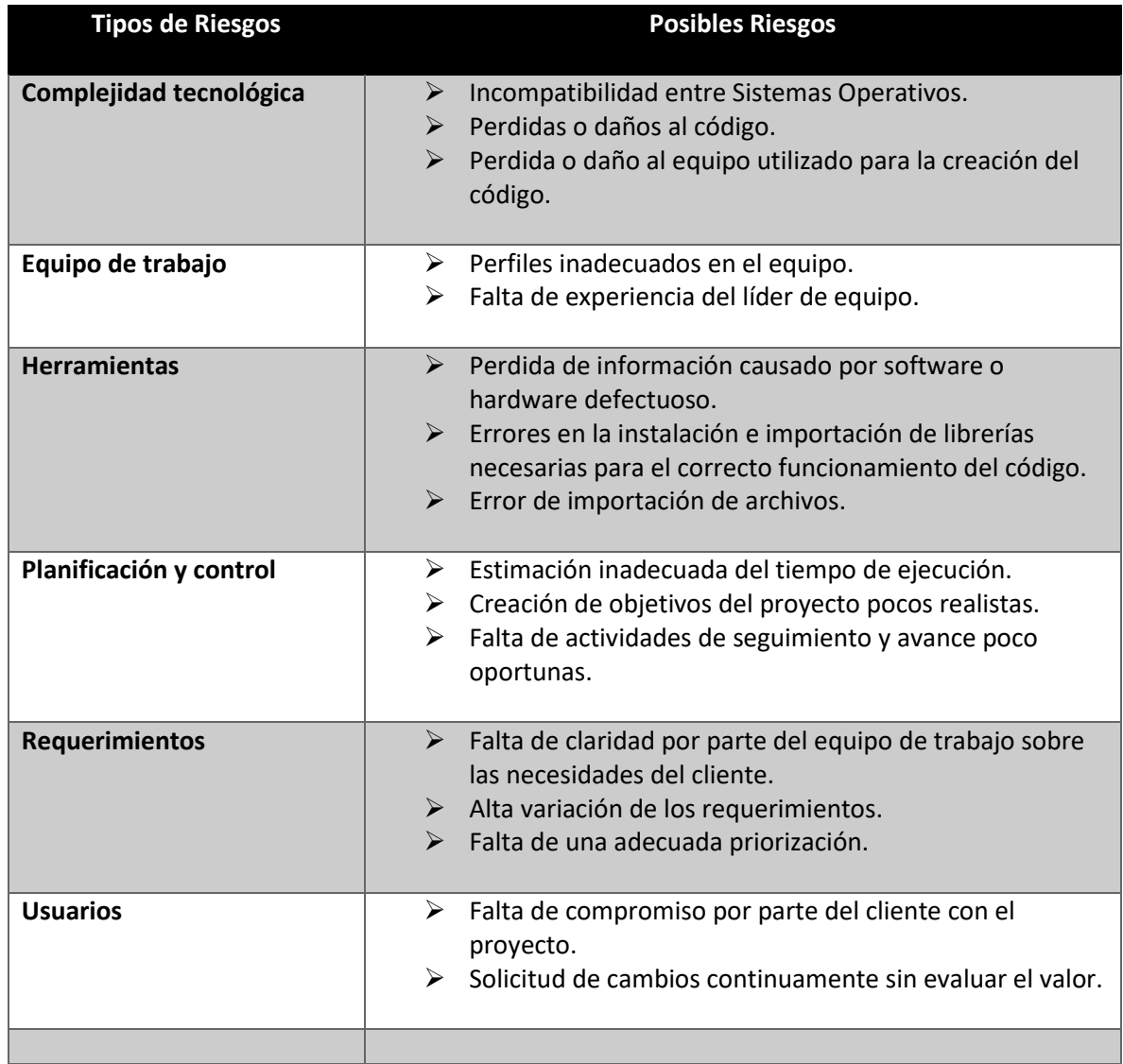

### <span id="page-27-0"></span>**Evaluación Tanto de la frecuencia o probabilidad de ocurrencia de cada uno de los riesgos.<sup>1</sup>**

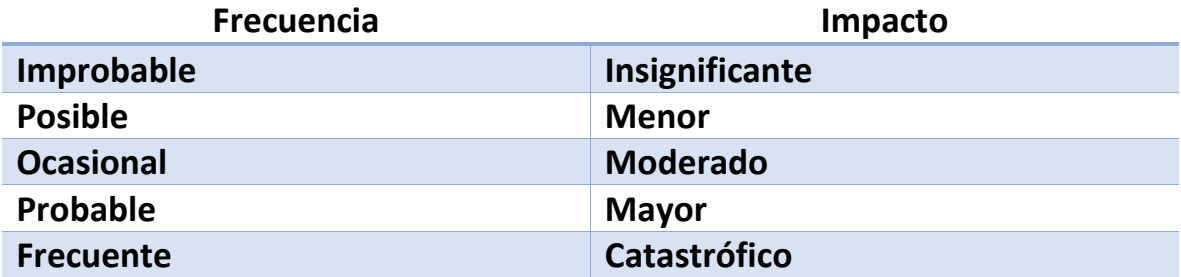

<sup>1</sup> <https://www.piranirisk.com/es/blog/asi-puedes-hacer-una-matriz-de-riesgos-para-tu-empresa>

# **Riesgos y Probabilidades**

<span id="page-28-0"></span>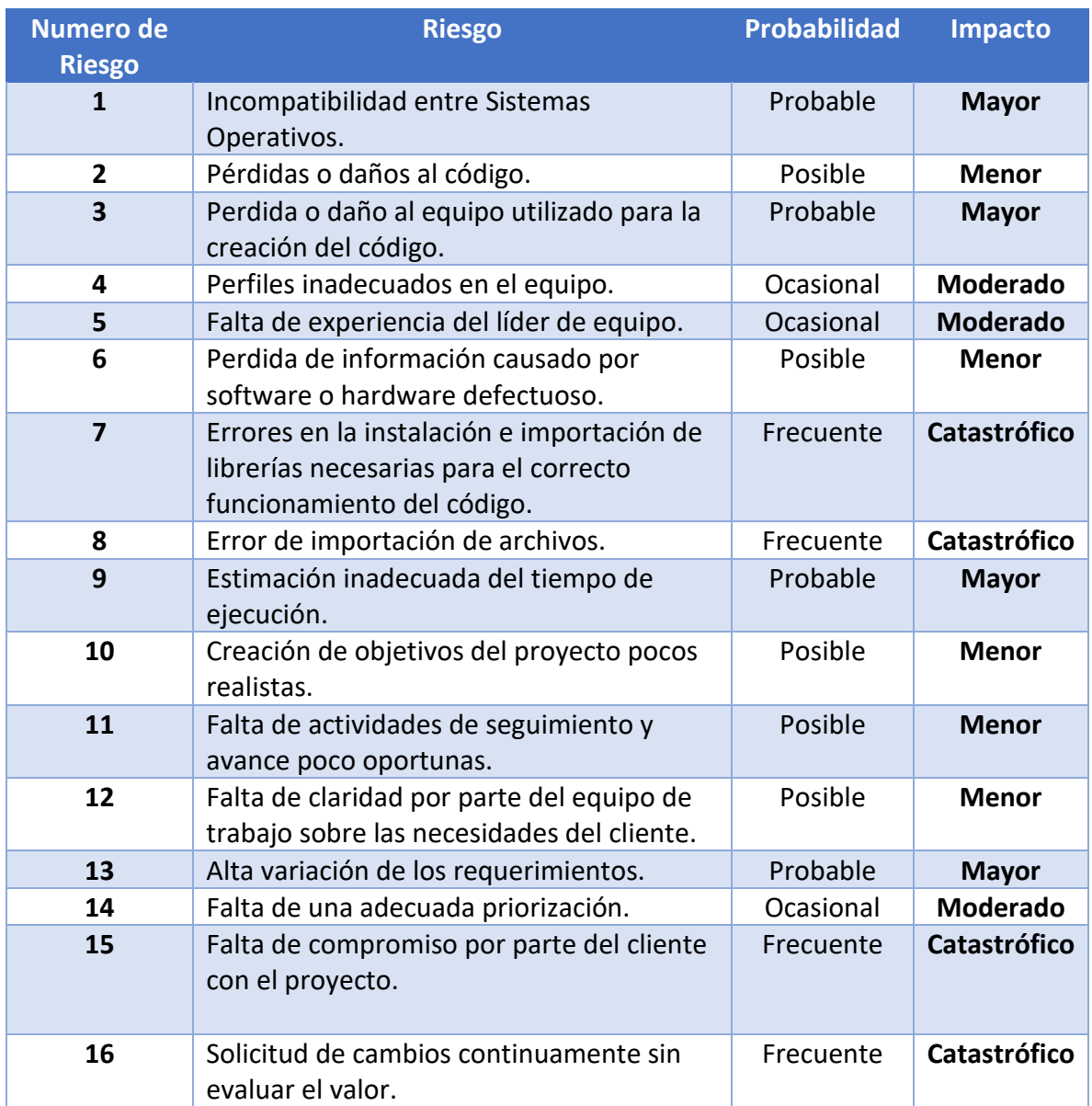

#### <span id="page-29-1"></span><span id="page-29-0"></span>**Mitigación, seguimiento y gestión de riesgos.**

#### **(RMMM)**

### Risk Mitigation, Monitoring & Management<sup>2</sup>

<span id="page-29-2"></span>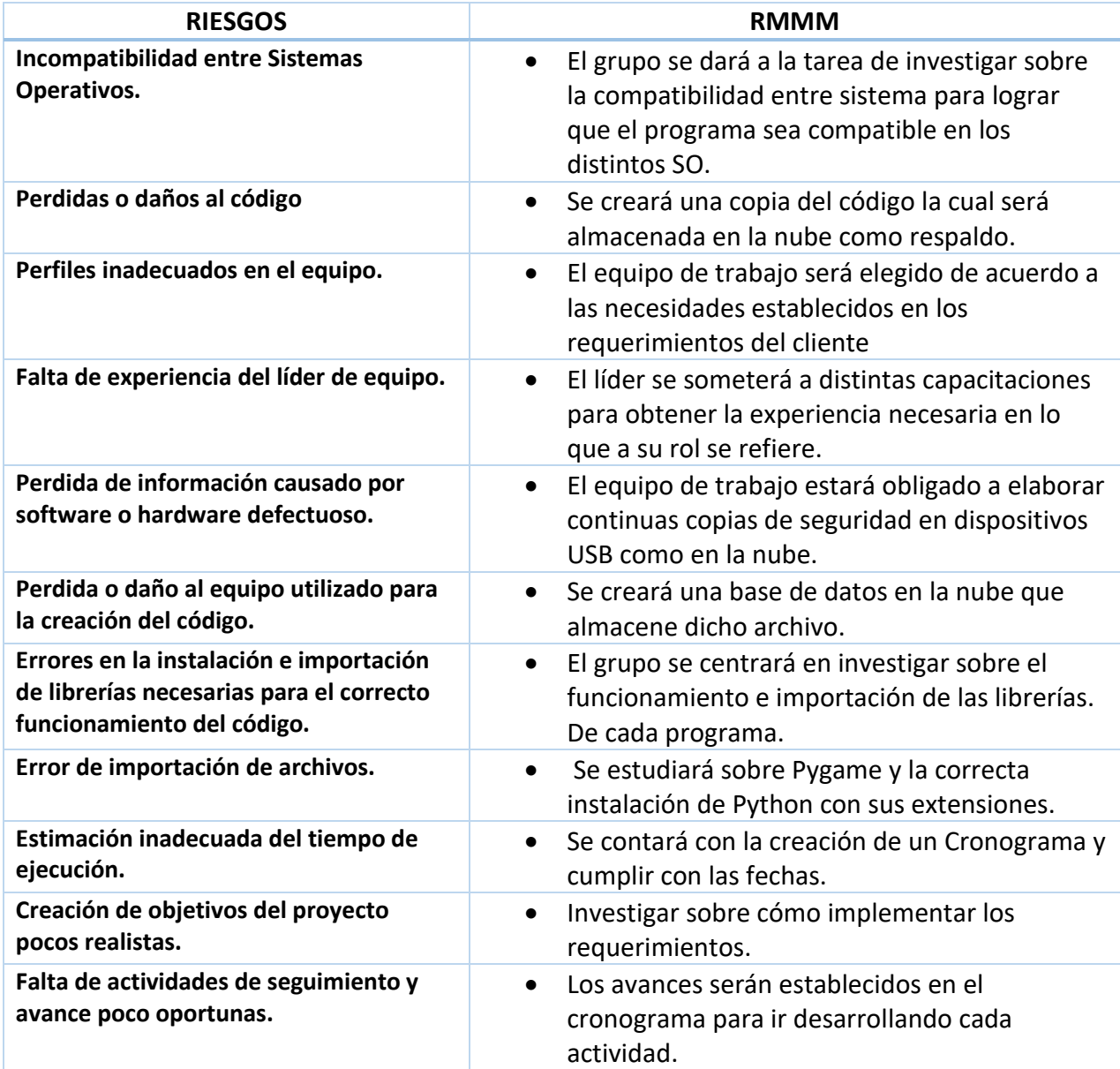

<sup>2</sup> <https://elvex.ugr.es/decsai/project-management/slides/CCIA%203%20Risk%20Management.pdf>

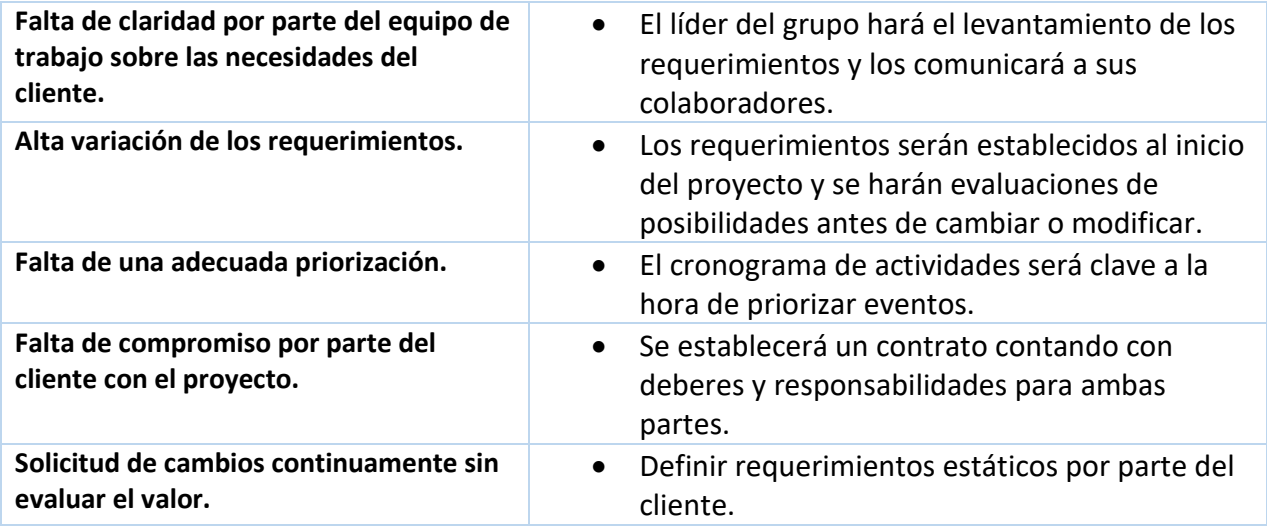

# **Riesgos e Indicadores que los potencian.**

<span id="page-31-0"></span>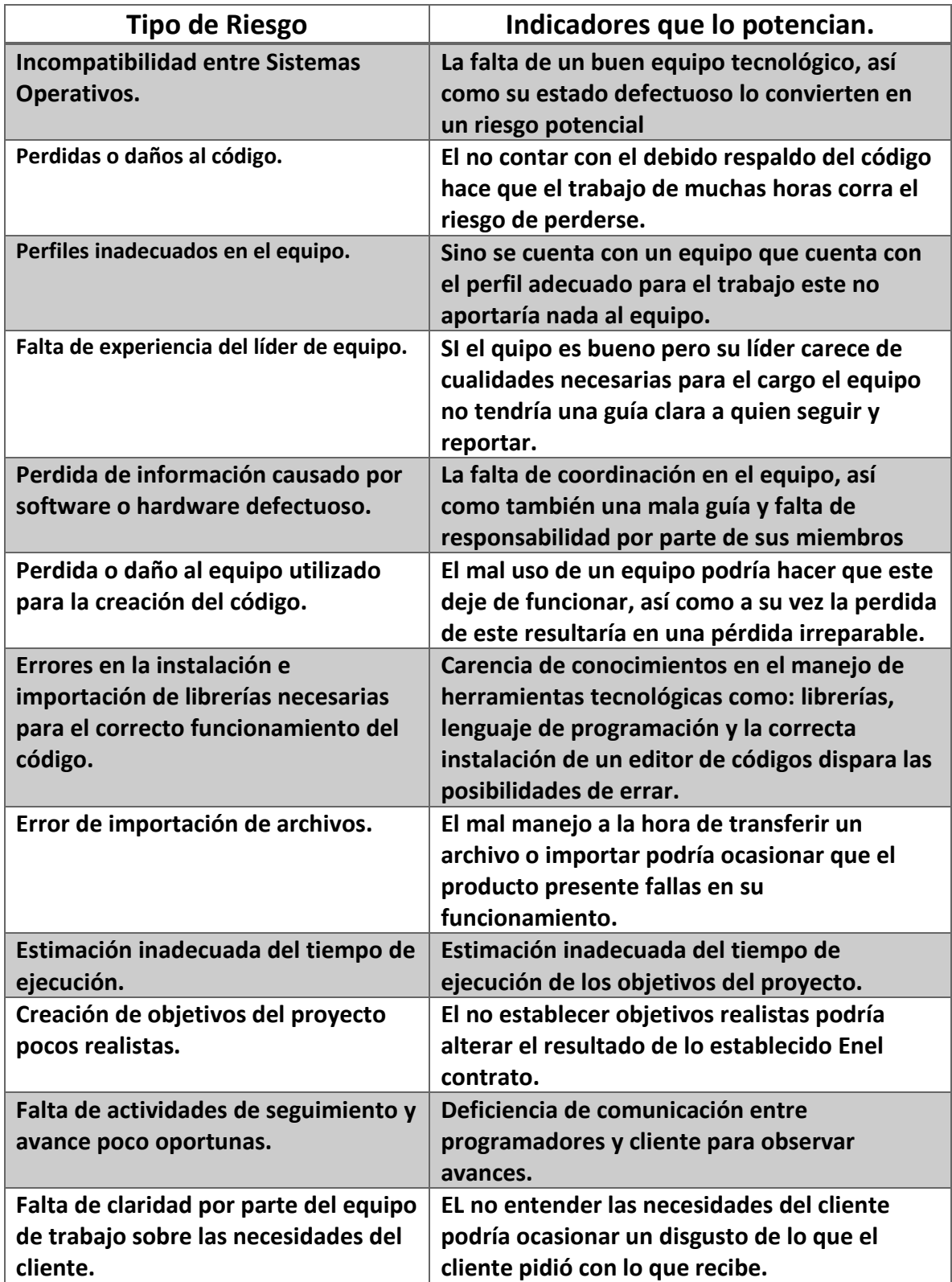

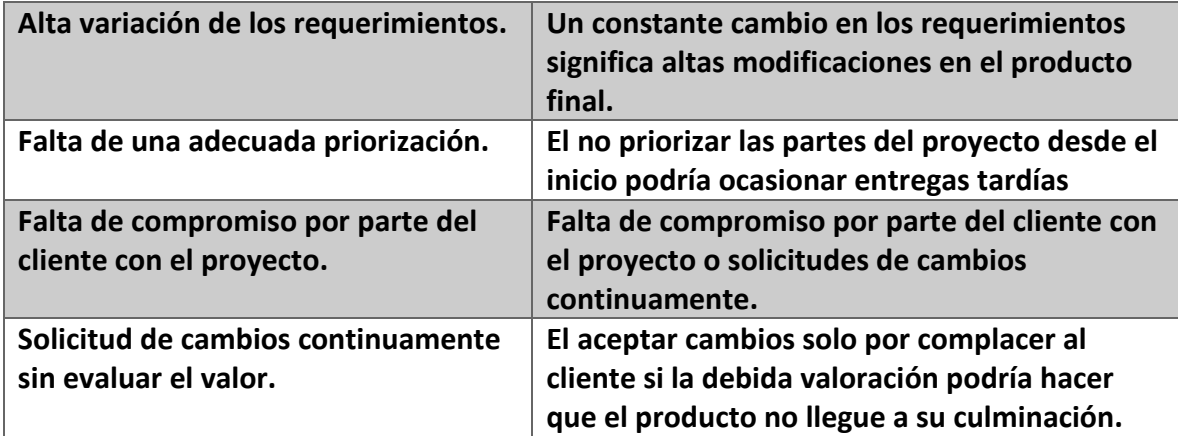

#### **MANUAL DE USUARIO**

<span id="page-33-0"></span>En este manual se mostrará el correcto uso del proyecto Dragon Ball Game para así mostrar a los usuarios posteriores como se juega y las mecánicas a seguir.

1. Tenemos que iniciar nuestro editor de texto (en este caso usaremos Visual Studio Code) para ejecutar nuestro programa.

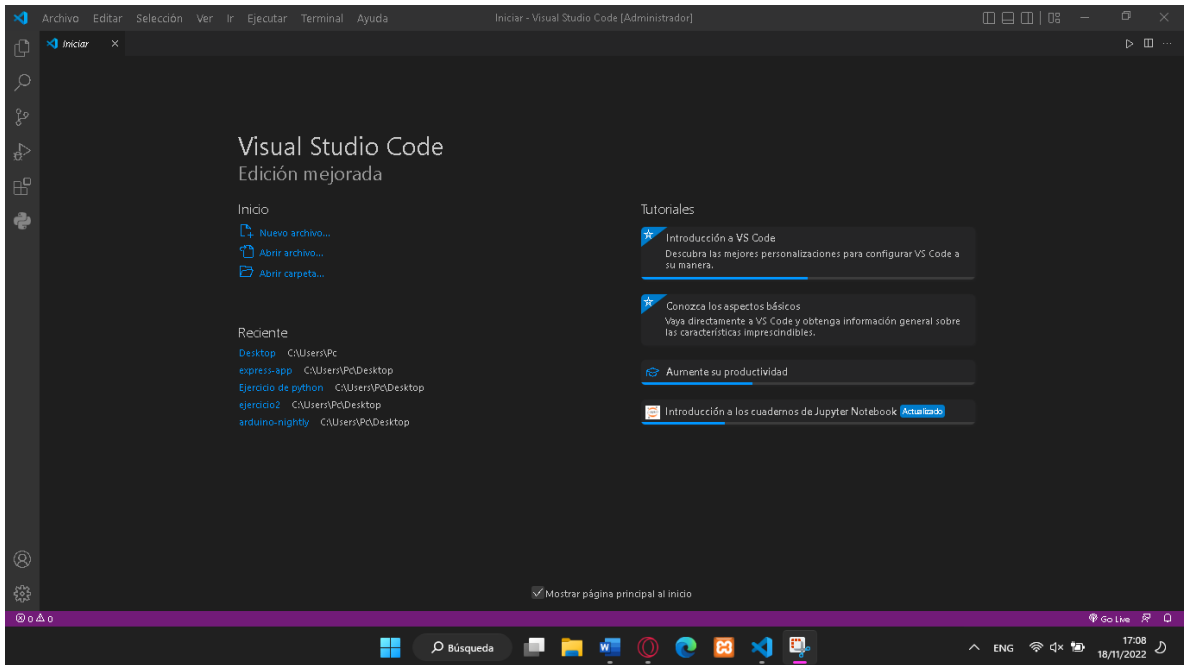

2. Como siguiente paso vamos a buscar la carpeta de nuestro proyecto.

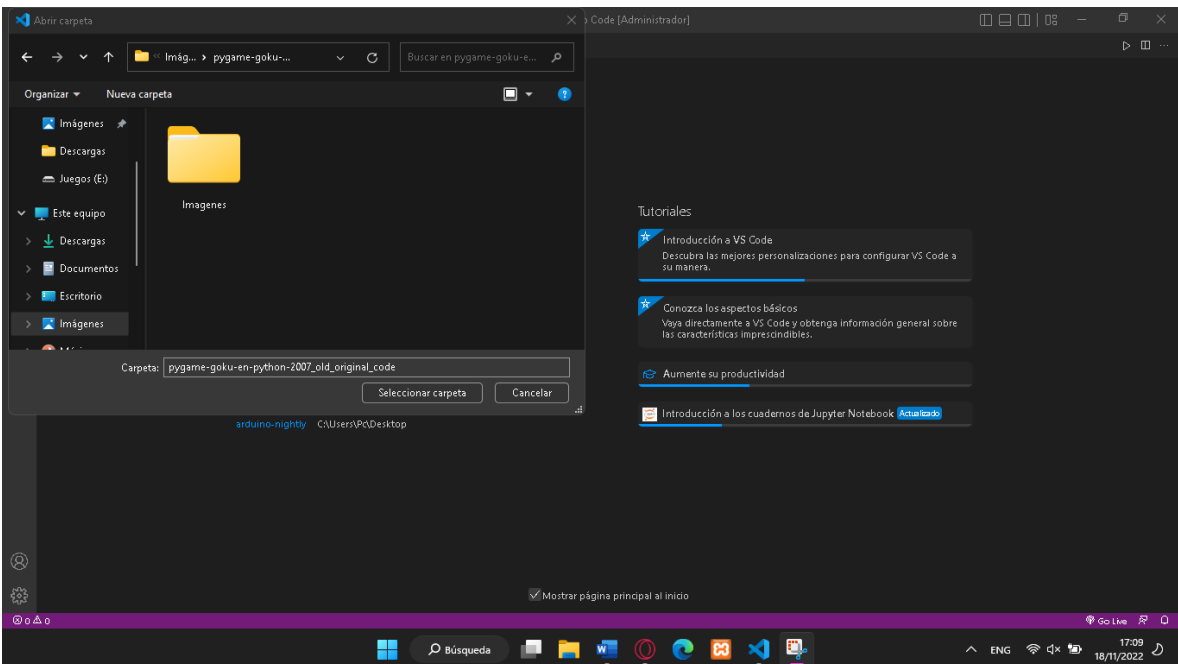

3. Aquí podemos observar el contenido de nuestra carpeta dentro del editor de texto. Donde encontramos 1 archivo y una carpeta más donde se encuentran las imágenes que contiene el videojuego y el otro archivo es nuestro código del sistema (hecho con Python) con una extensión .py

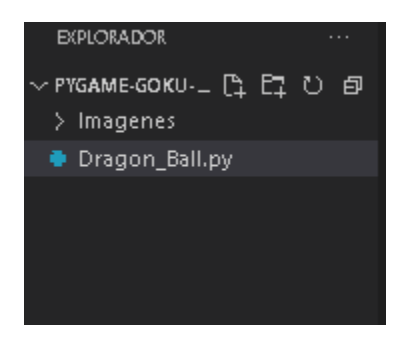

4. Vamos a la parte de ejecutar y depurar y le damos aceptar.

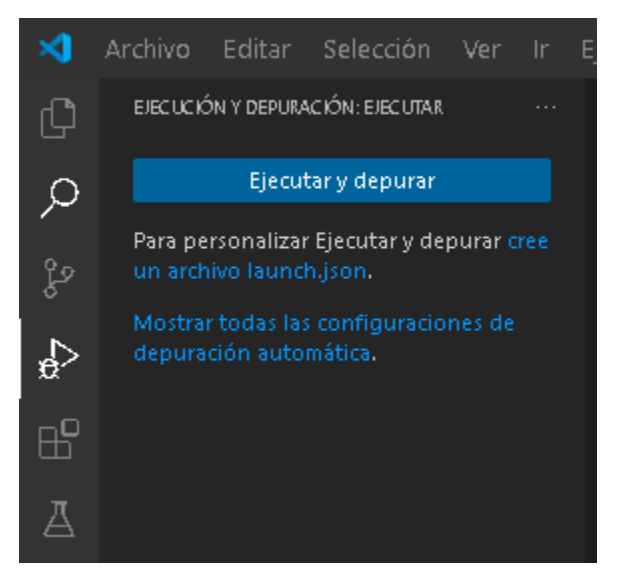

5. En este apartado seleccionamos la configuración de depuración que vamos a usar, en nuestro caso ya que tenemos previamente instalado Pygame le damos clic al archivo de Python.

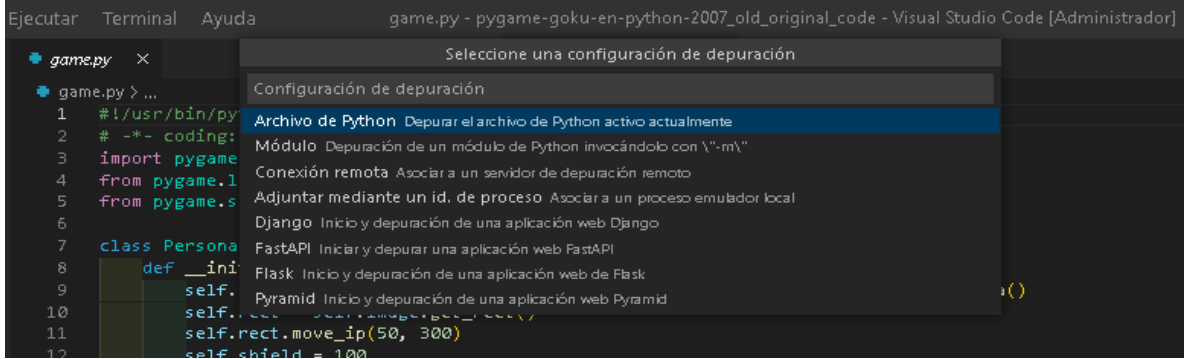

6. Se ejecuta nuestro proyecto en la terminal.

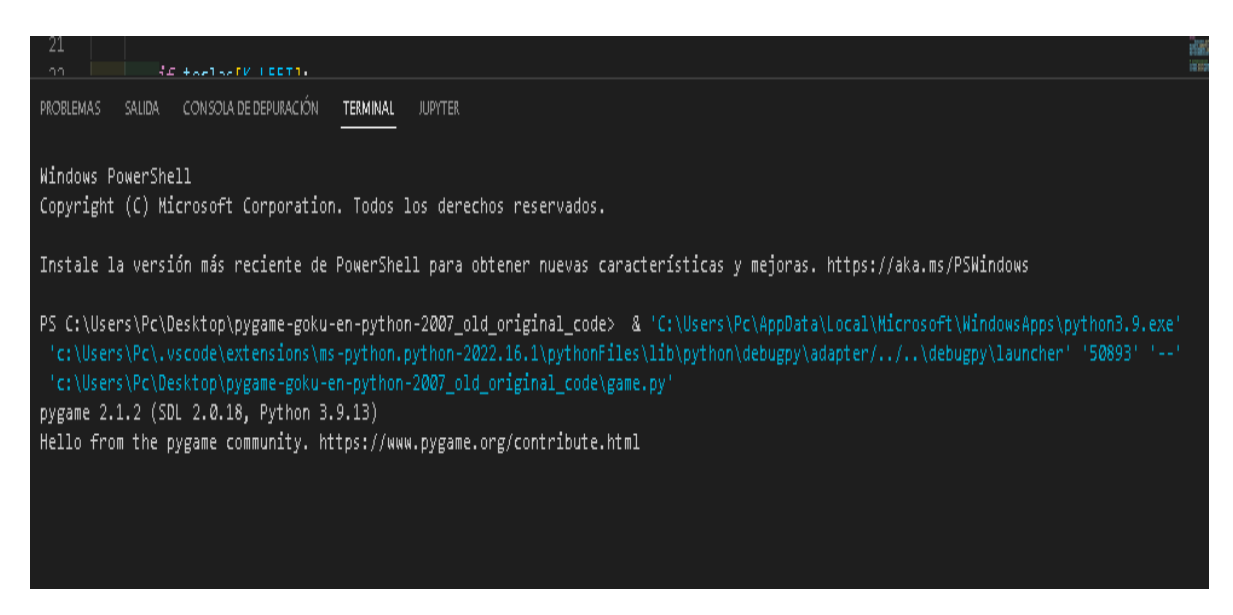

7. Y posteriormente aparece la pantalla principal de nuestro videojuego.

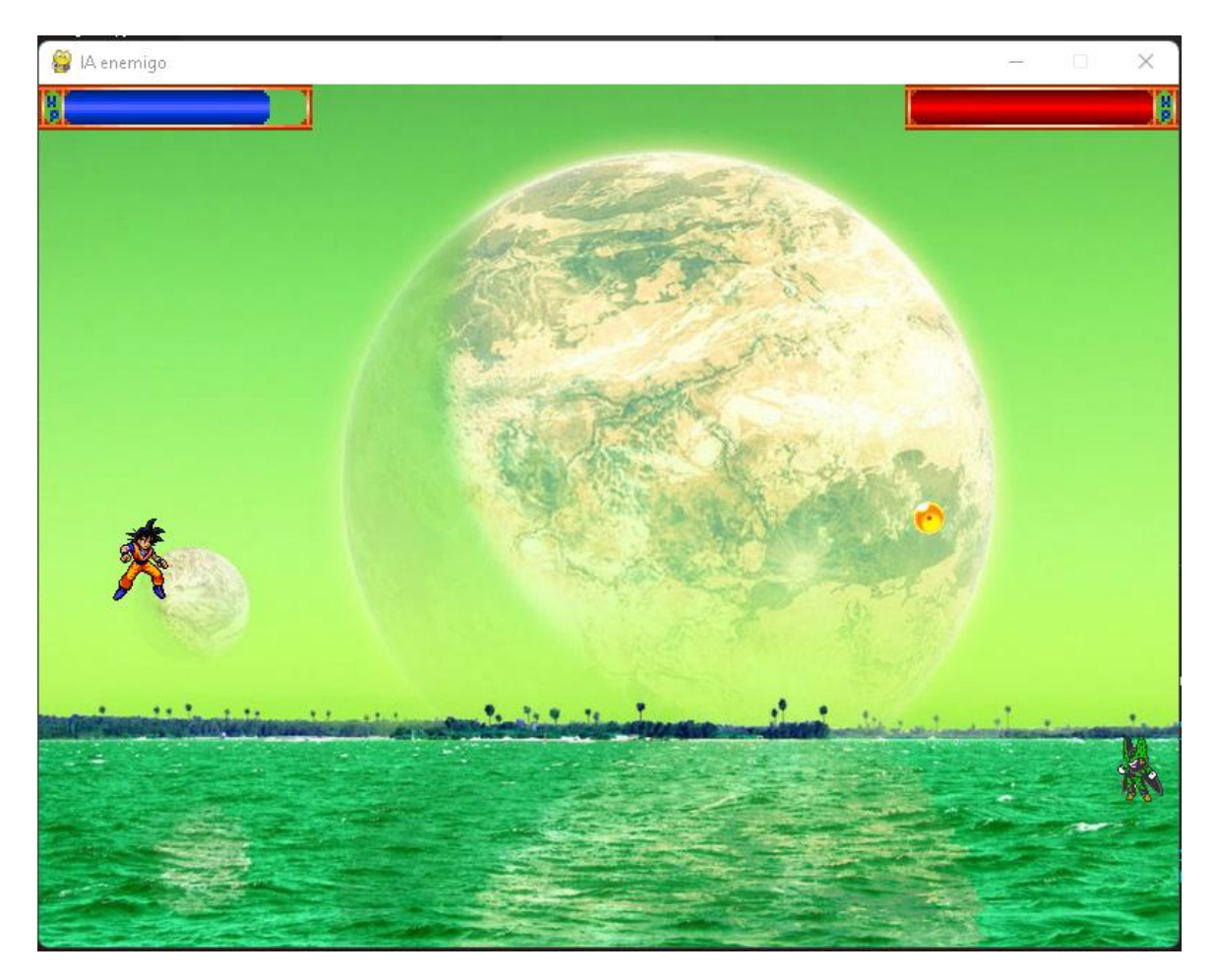

8. Tenemos que mover a nuestro personaje (el de la izquierda) con las flechas cursoras para evitar los ataques del contrincante (el personaje de la derecha)

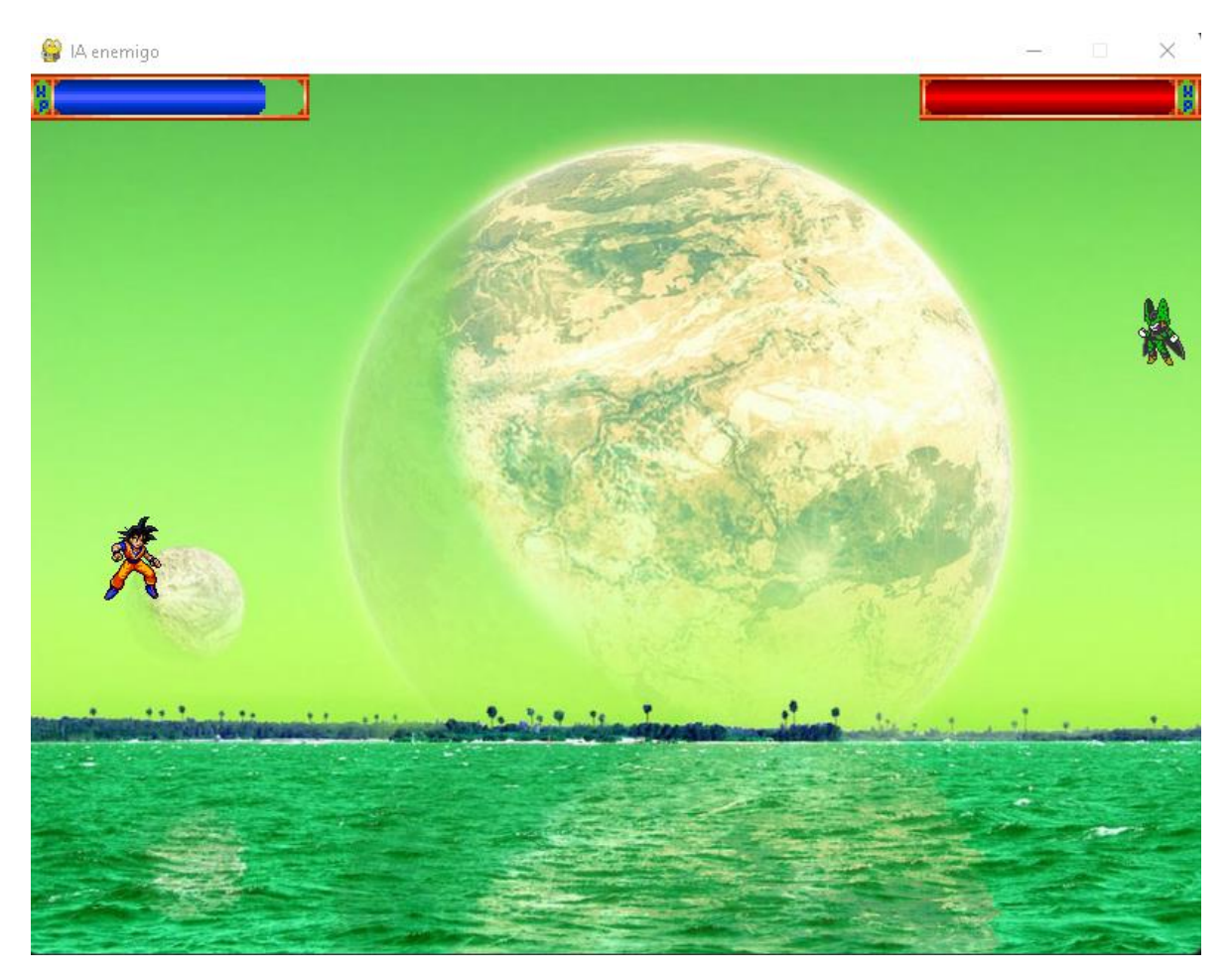

9. Puede atacar con la barra espaciadora al enemigo, cuando el enemigo quede sin vida el juego habrá terminado.

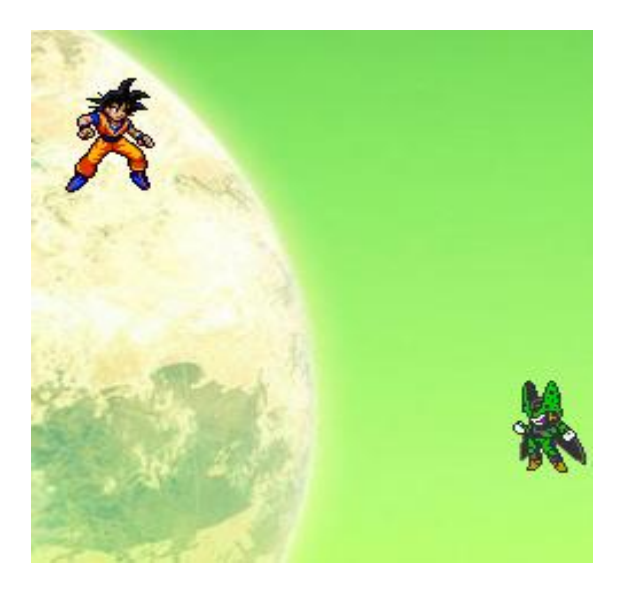

10. Este es el medidor de nuestra vida.

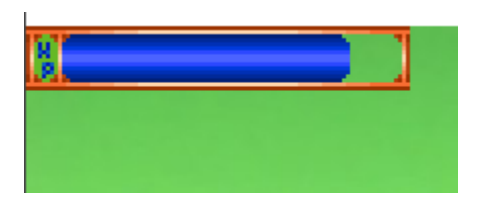

11. Medidor de vida de nuestro rival.

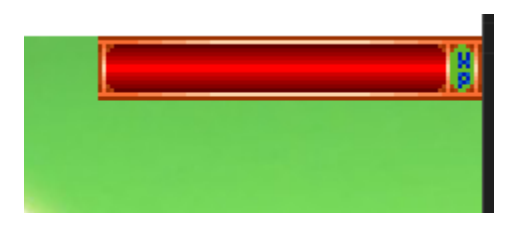

12. Cuando nuestra vida llega a cero entonces el juego habrá terminado y habremos perdido la partida.

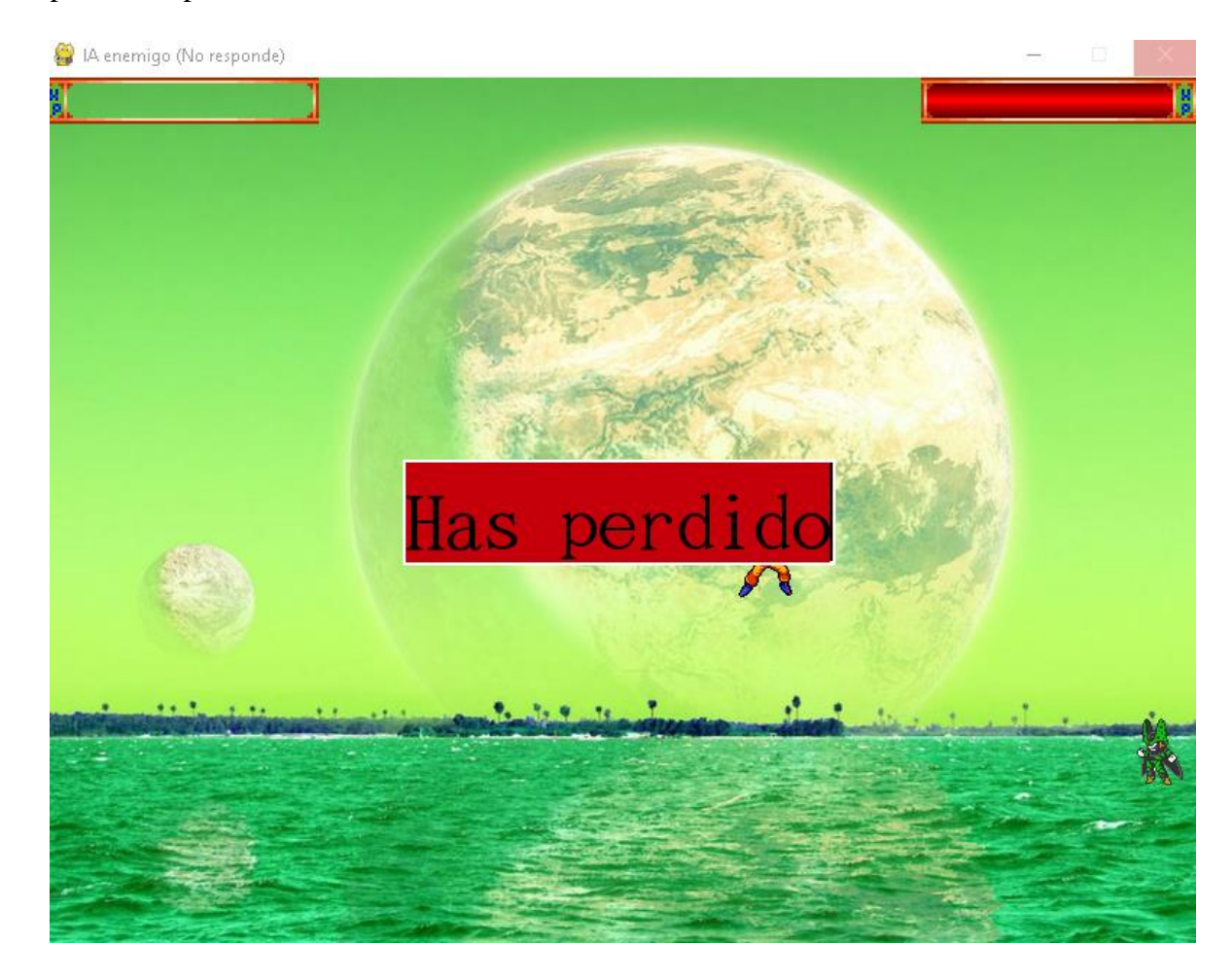

#### <span id="page-38-0"></span>**VIDEO DEMOSTRATIVO**

<https://youtu.be/Dogwo0d1-jY>

#### **CONCLUSIONES**

<span id="page-39-0"></span>El proyecto ha sido realizado a tiempo y se ha cumplido con los objetivos específicos y generales propuestos desde el primer avance presentado. Se ha podido observar la complejidad que puede llegar a tener un videojuego a lo largo de todo su desarrollo en profundidad, desde definir las ideas iniciales, hasta crear la última imagen, son muchas las decisiones que pueden definir el éxito o el fracaso de un videojuego.

En la primera etapa se definieron las tecnologías a utilizar y se hizo el desarrollo de un videojuego 2d por medio del lenguaje de programación Python y la librería de Pygame. Este cuenta con personajes, animaciones, movimientos, indicadores de vida, y ambientación adecuada y requerida. Este a su vez se basa en un concepto básico y fácil de entender para cualquier usuario que quisiera jugarlo. Así mismo, se hizo uso de la metodología Agile Scrum y de desarrollo de proyectos necesarias para su implementación ya que esto busca proporcionar en poco tiempo avances sustanciales con respecto a los proyectos, concluyendo efectivamente que dicha metodología ayuda a entregar un resultado de avance más eficiente en poco tiempo; esto para garantizar su correcto funcionamiento y el trabajo del equipo de desarrollo involucrado.

En la siguiente etapa del proyecto se realizó el desarrollo y el diseño que tendrá el videojuego, como estará compuesto y cómo funcionará. Para ello también se crearon los diferentes diagramas: Caso de Uso y Diagrama de Clases, sirviendo a su vez como una guía tanto de uso como de diseño a implementar.

En la última etapa del proyecto se desarrollaron los diferentes tipos de requerimientos tanto de confiabilidad como de seguridad del software. A su vez fueron tomados en cuenta los posibles riesgos planteando a su vez una forma de mitigarlos. A su vez se dio comienzo las diferentes pruebas del videojuego para así garantizar el funcionamiento del sistema y su fiabilidad. Así mismo se hizo la revisión respectiva del código fuente que este usara y se solucionaron los diferentes fallos que este poseía,

Como finalidad del proyecto y para una mejor compresión y uso se creó un manual de usuario el cual dará a entender el correcto funcionamiento del sistema.

#### **BIBLIOGRAFIA**

<span id="page-40-0"></span>agiles.org, p. (s.f.). *Qué es SCRUM*. Obtenido de https://proyectosagiles.org/que-es-scrum/

- appvizer.es. (s.f.). *Realiza estimaciones ágiles y precisas gracias al Planning Poker*. Obtenido de https://www.appvizer.es/revista/organizacion-planificacion/gestionproyectos/planning-poker
- Backlog, P. (s.f.). *En qué consiste el Product Backlog y el Sprint Backlog*. Obtenido de https://www.ealde.es/product-backlog-sprint-backlog/
- code.intef. (s.f.). *Realizando juegos con Python*. Obtenido de pyGame: https://code.intef.es/prop\_didacticas/pygame-realizando-juegos-con-python/
- coworkingfy. (s.f.). *Metodología Scrum | Conoce qué es este método de trabajo ágil y cómo funciona*. Obtenido de https://coworkingfy.com/metodologia-scrum/
- geekno. (s.f.). *¿Qué son los videojuegos 2D?* Obtenido de https://www.geekno.com/glosario/videojuegos-2d
- genbeta.com. (s.f.). *Netflix explica dónde y cómo utiliza Python: desde aprendizaje automático hasta automatización, pasando por seguridad*. Obtenido de https://www.genbeta.com/desarrollo/netflix-explica-donde-como-utiliza-pythonaprendizaje-automatico-automatizacion-pasando-seguridad
- Pygame. (s.f.). *¿Qué es Pygame?* Obtenido de https://keepcoding.io/blog/que-es-pygame/
- Python. (s.f.). *Python*. Obtenido de https://www.becas-santander.com/es/blog/python-quees.html
- realpython. (s.f.). *PyGame: A Primer on Game Programming in Python*. Obtenido de https://realpython.com/pygame-a-primer/
- redusers. (s.f.). *Cómo crear un juego con Python*. Obtenido de https://www.redusers.com/noticias/publicaciones/como-crear-un-juego-con-python/

Toriyama, A. (s.f.). *Dragon Ball*. Obtenido de https://es.wikipedia.org/wiki/Dragon\_Ball

#### **ANEXOS**

#### <span id="page-41-1"></span><span id="page-41-0"></span>**Autoevaluación:**

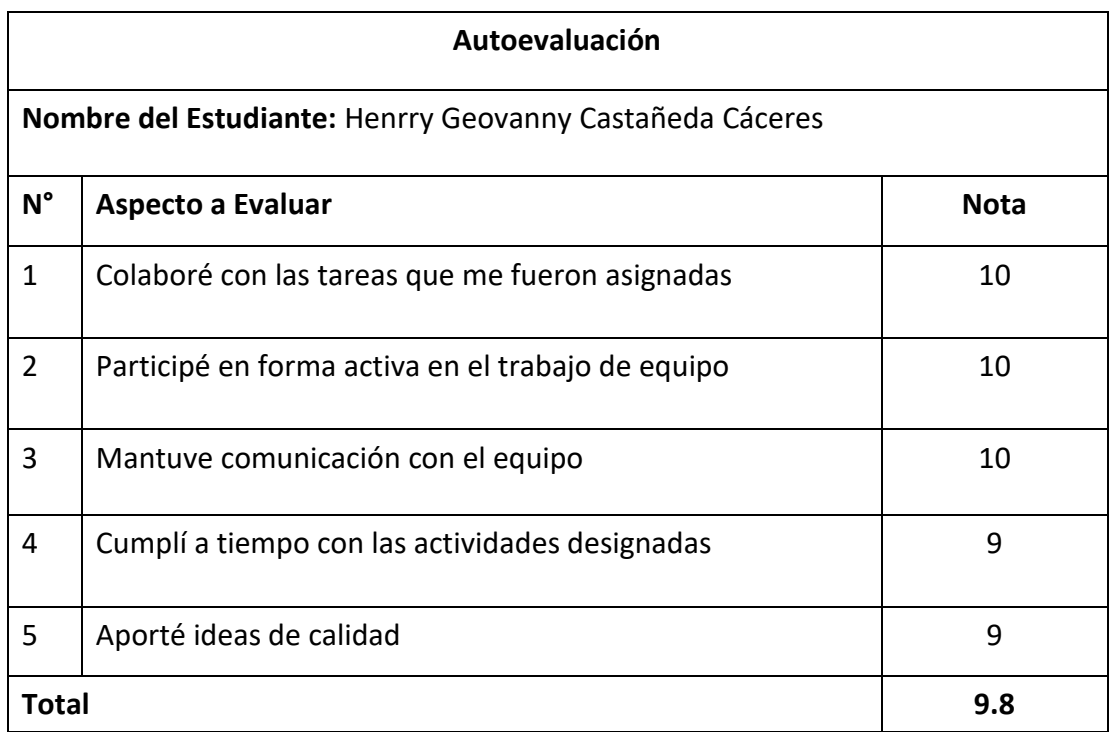

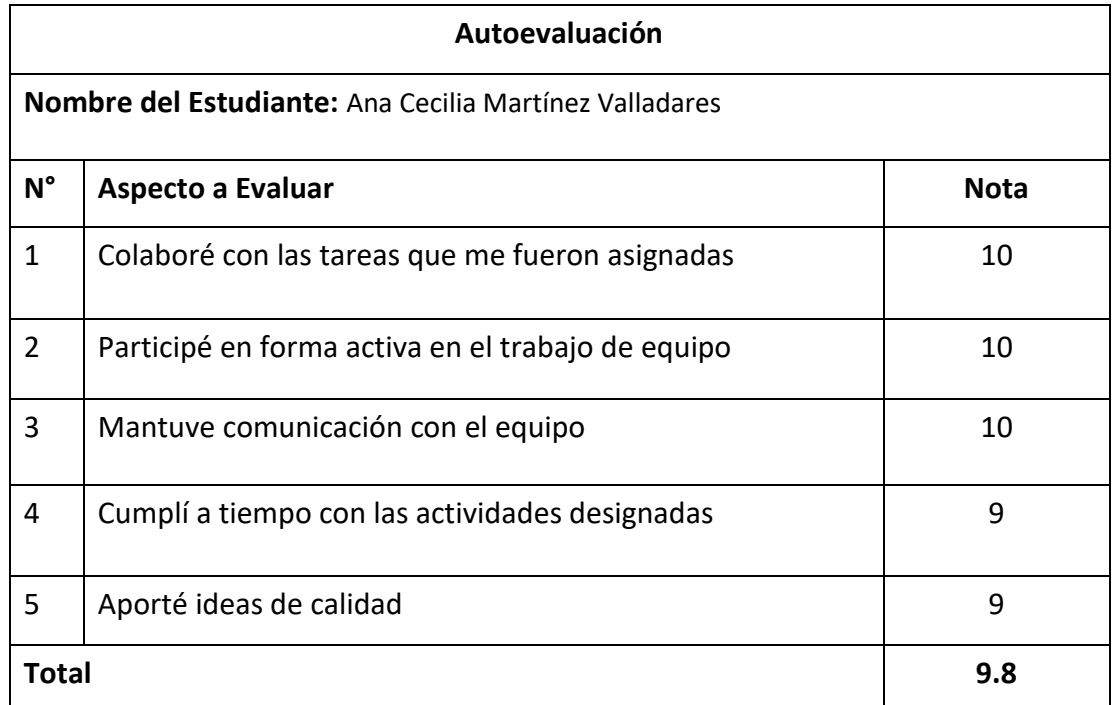

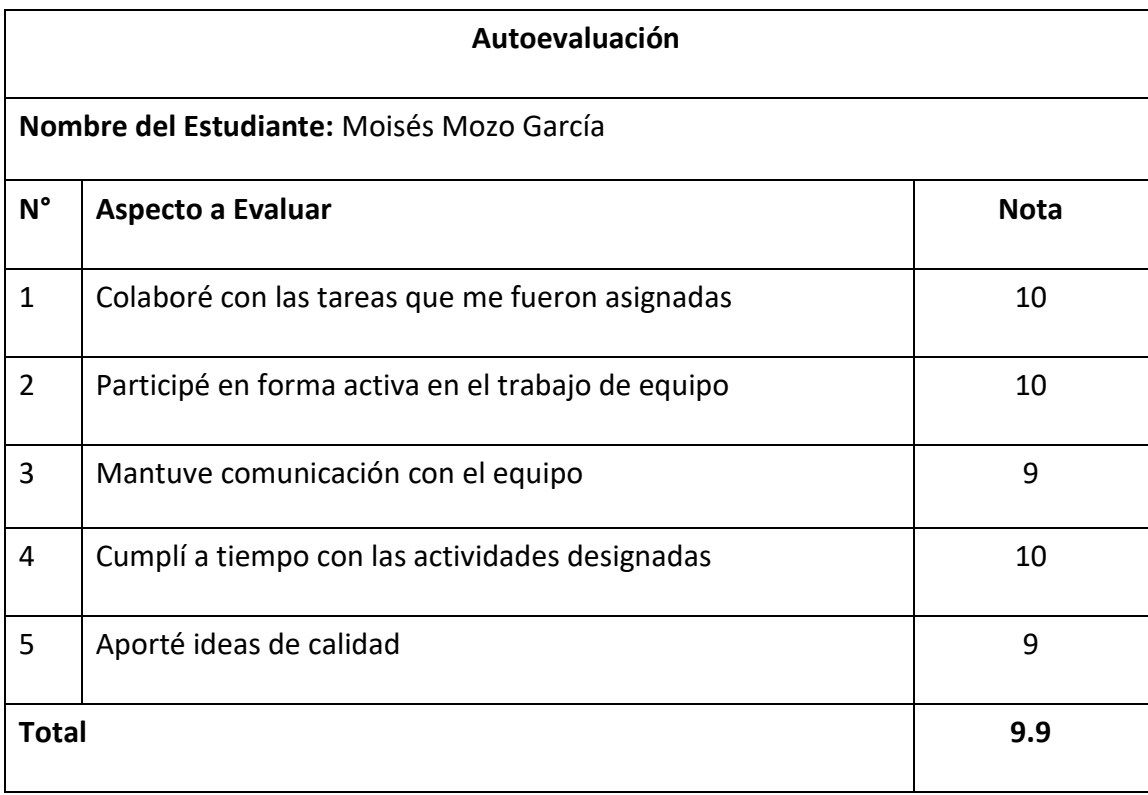

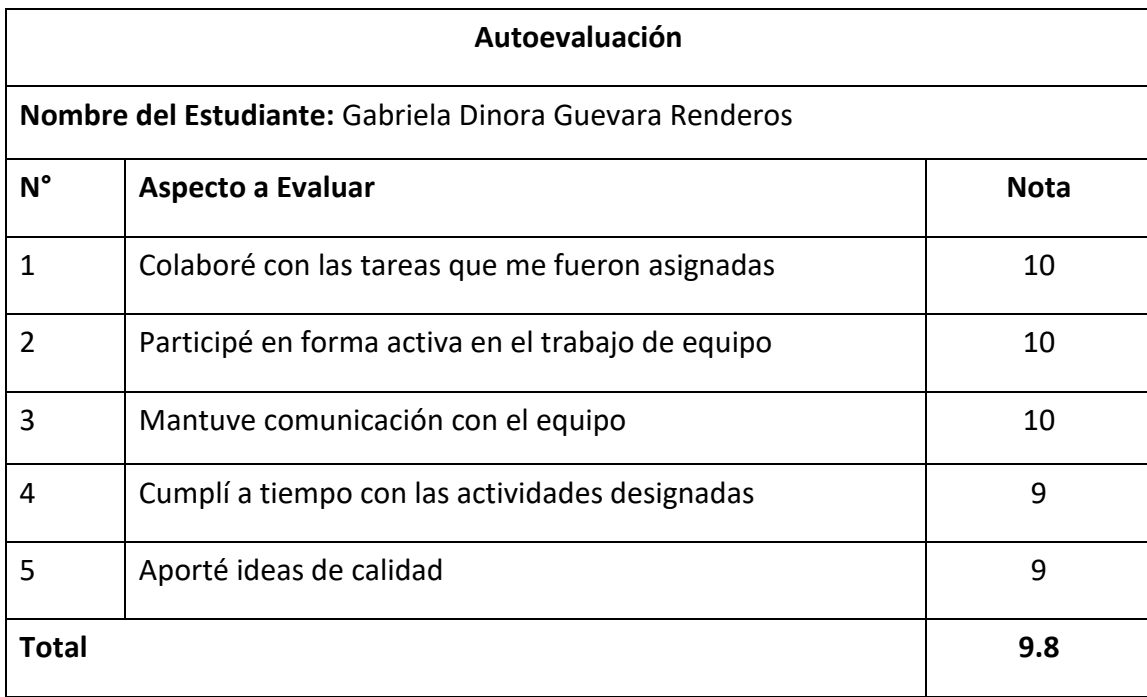

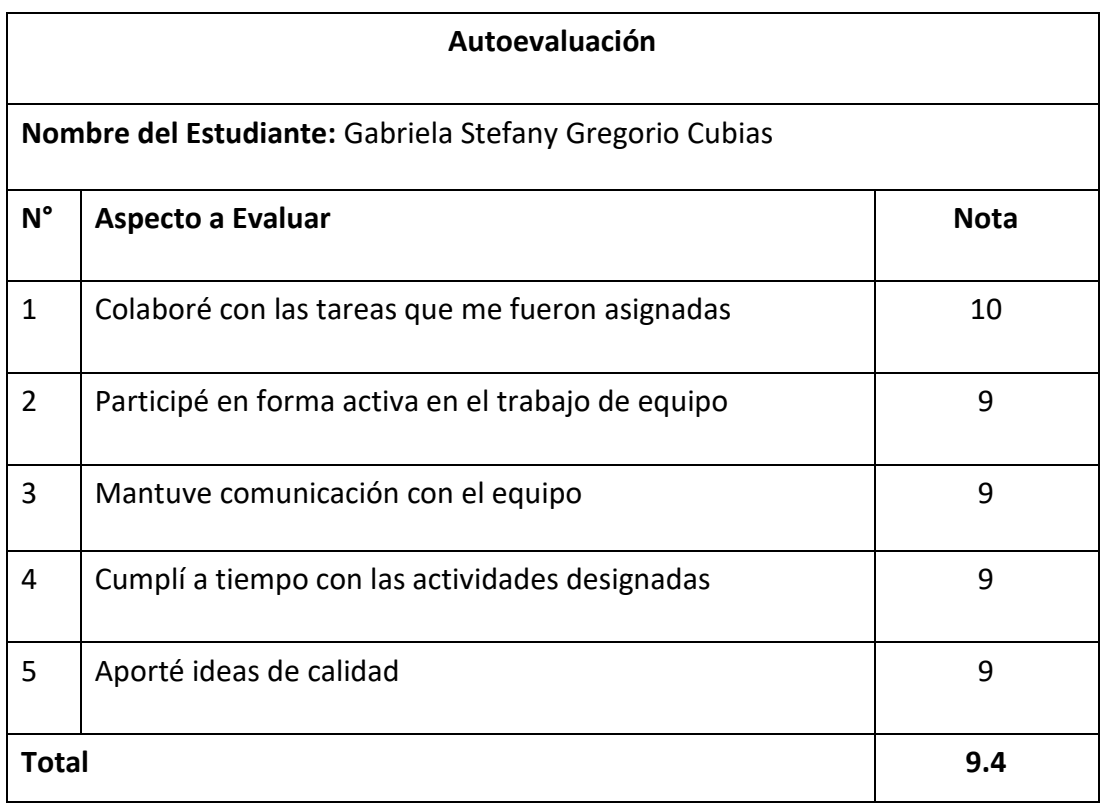

### <span id="page-43-0"></span>**Coevaluaciones:**

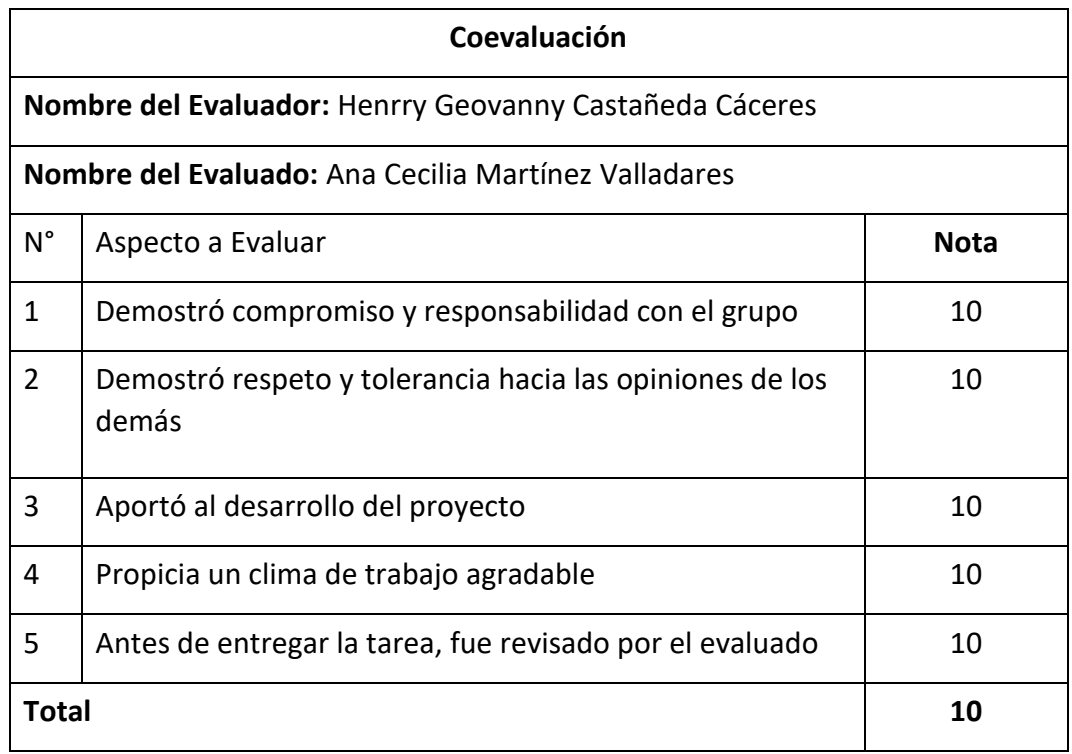

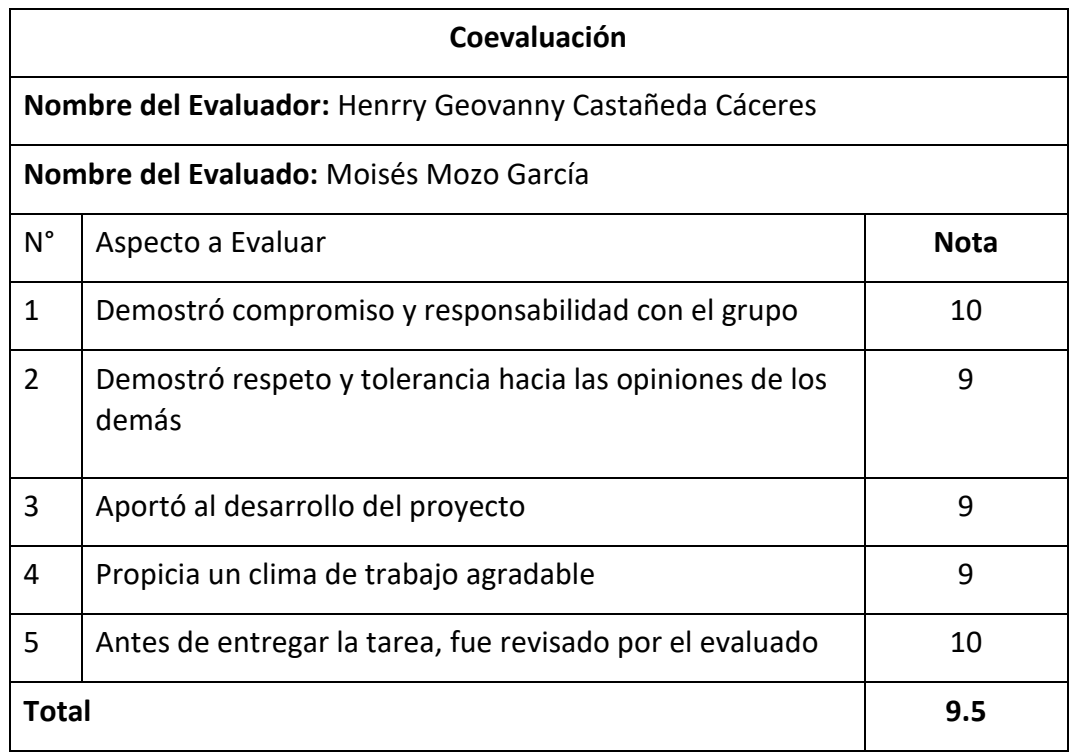

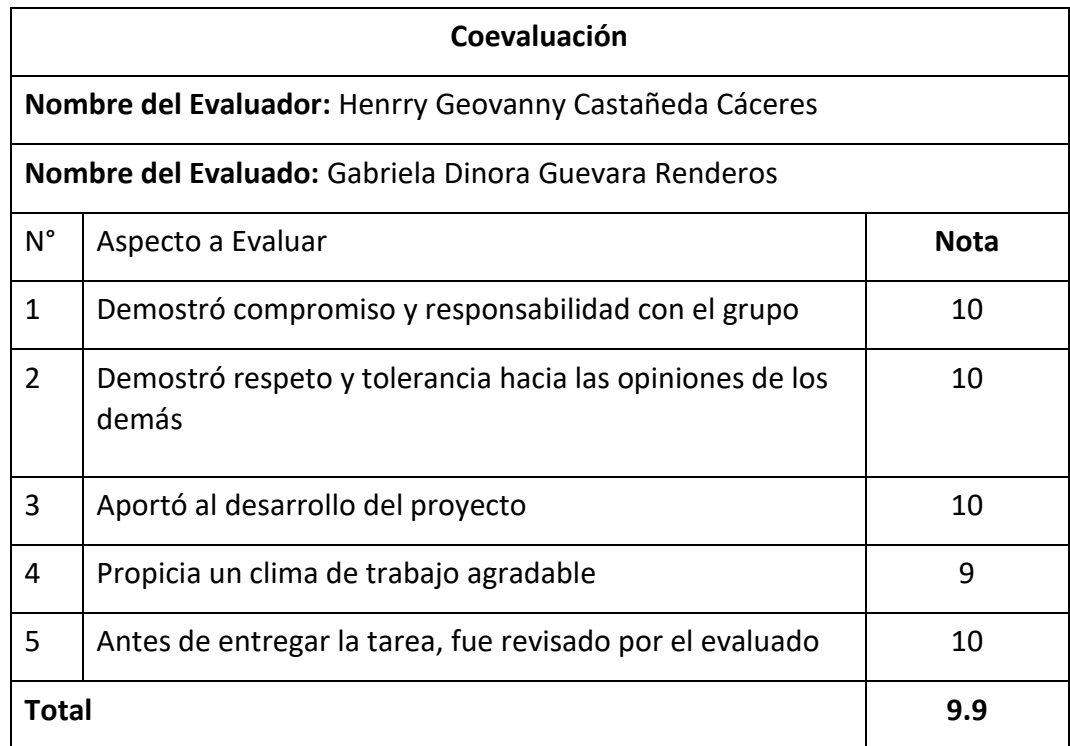

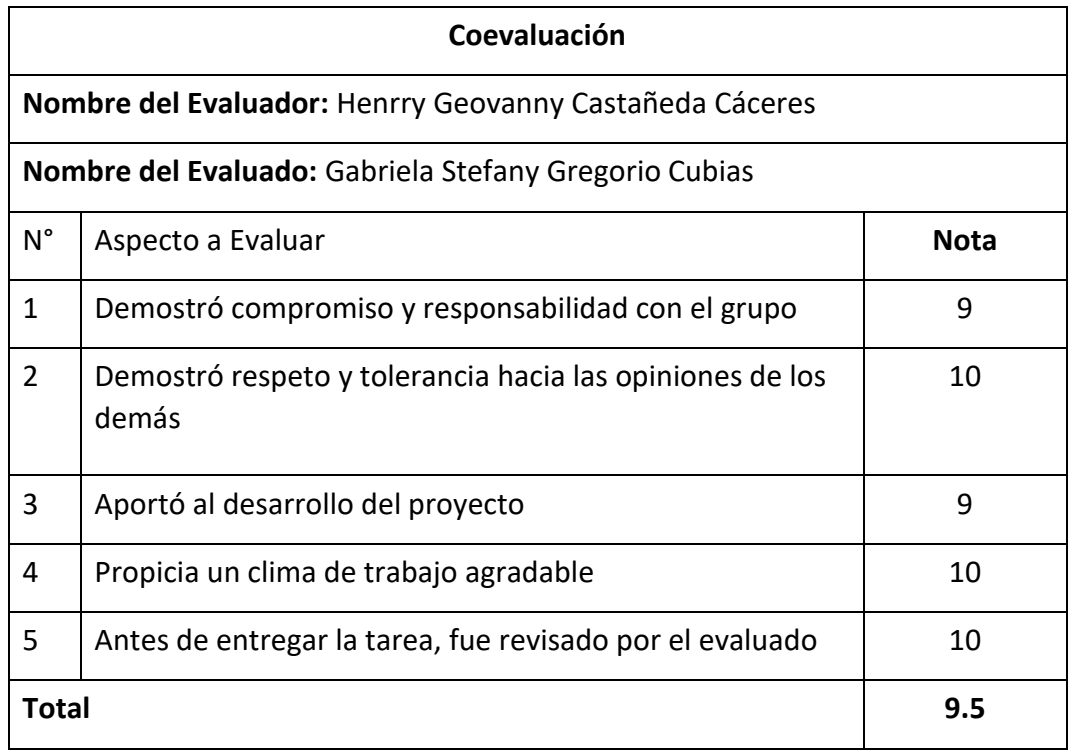

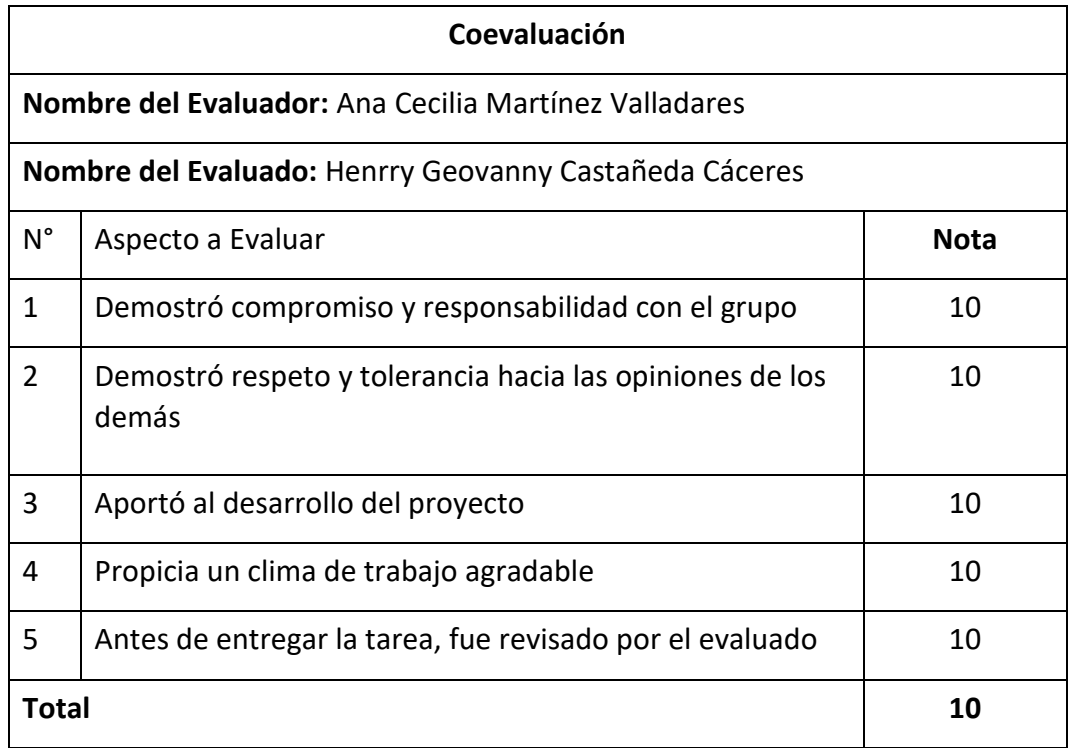

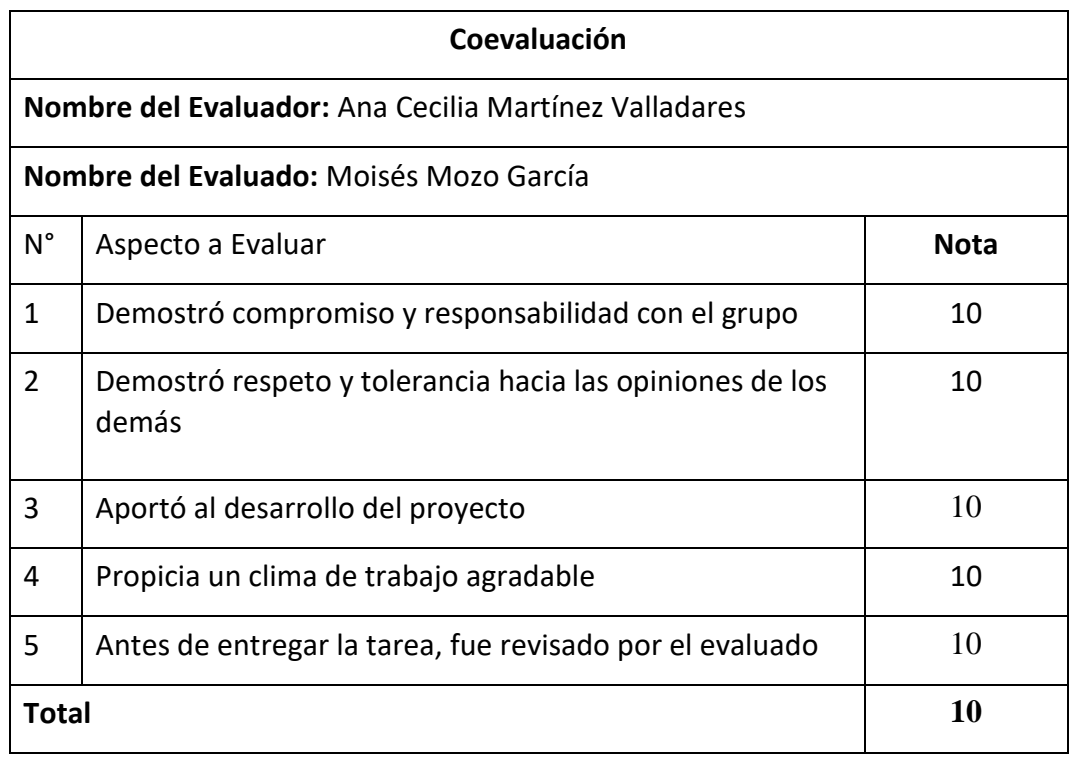

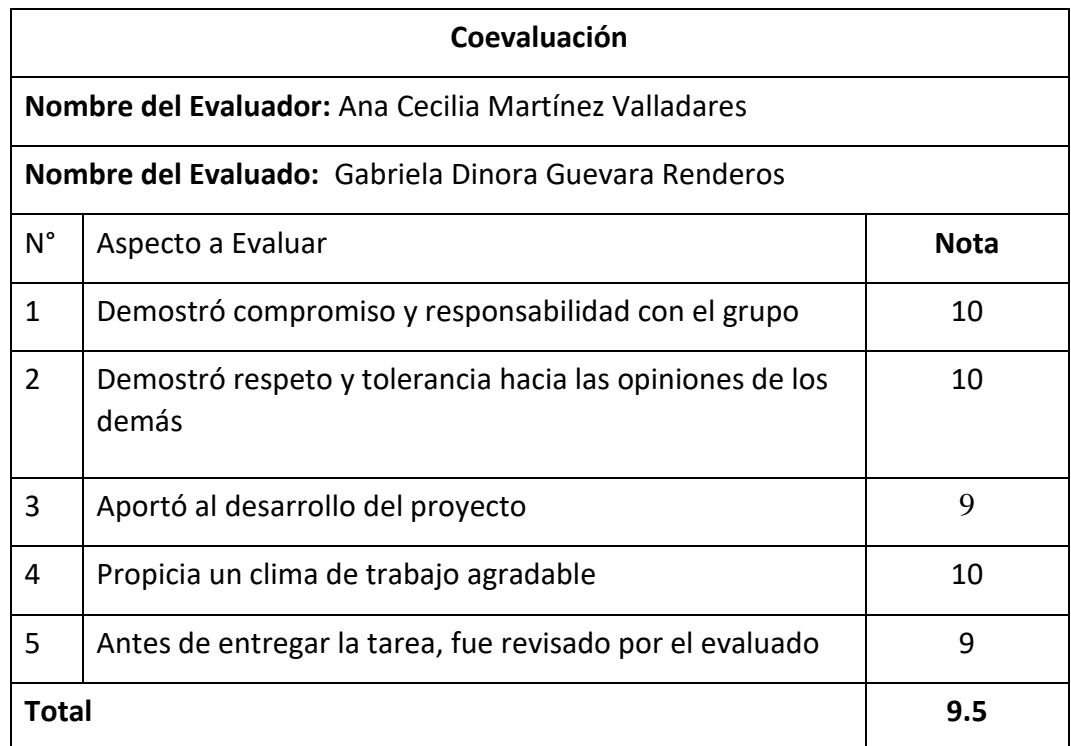

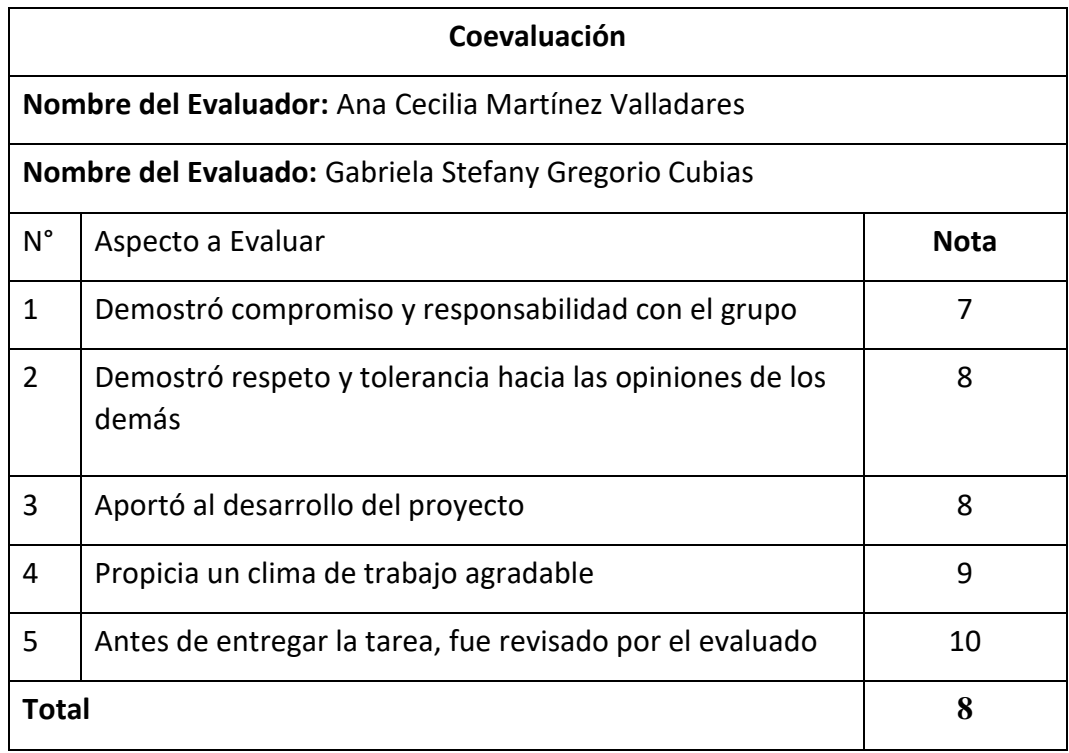

![](_page_47_Picture_89.jpeg)

![](_page_48_Picture_87.jpeg)

![](_page_48_Picture_88.jpeg)

![](_page_49_Picture_91.jpeg)

![](_page_49_Picture_92.jpeg)

![](_page_50_Picture_87.jpeg)

![](_page_50_Picture_88.jpeg)

![](_page_51_Picture_88.jpeg)

![](_page_51_Picture_89.jpeg)

![](_page_52_Picture_90.jpeg)

![](_page_52_Picture_91.jpeg)

![](_page_53_Picture_49.jpeg)